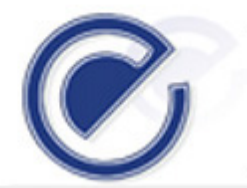

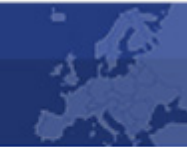

# **EU-MIDT**

Card Issuing & Networking Committee EU-MIDT/CINC/010-2006

TACHOnet Network and Security Reference Guide Version 1.10

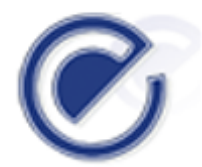

#### **REF : EU-MIDT/CINC/010-2006**

#### **EU-MIDT** SECRETARIAT DOCUMENT PREPARATION

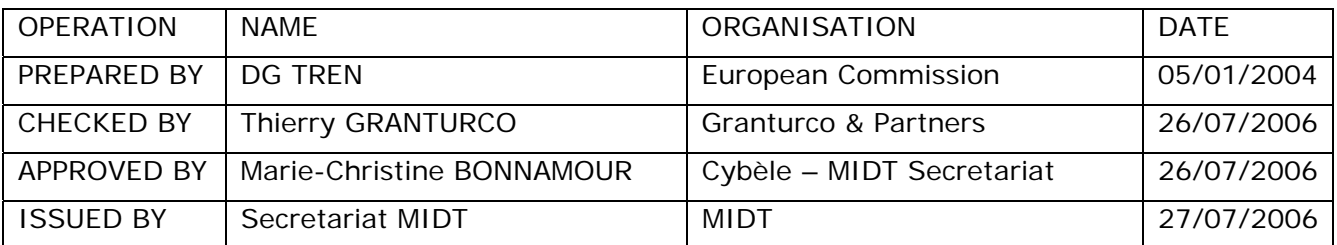

#### CHANGE CONTROL LIST

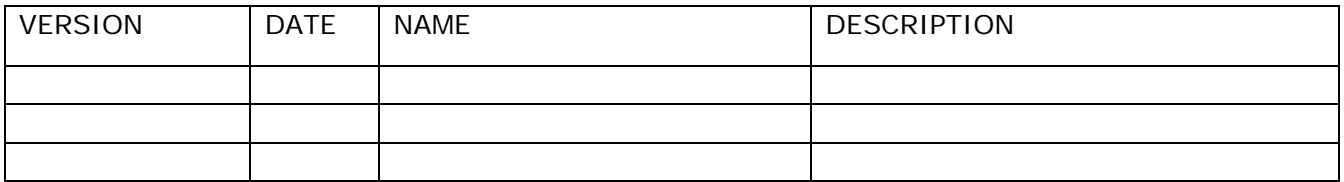

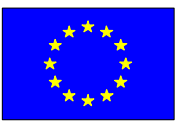

#### **EUROPEAN COMMISSION**

DIRECTORATE-GENERAL FOR ENERGY AND TRANSPORT

Rue de Mot 28 B-1040 Brussels, Belgium

# **DG TREN**

# **TACHOnet**

# Network and Security Reference Guide

Version 1.10 05-Jan-04

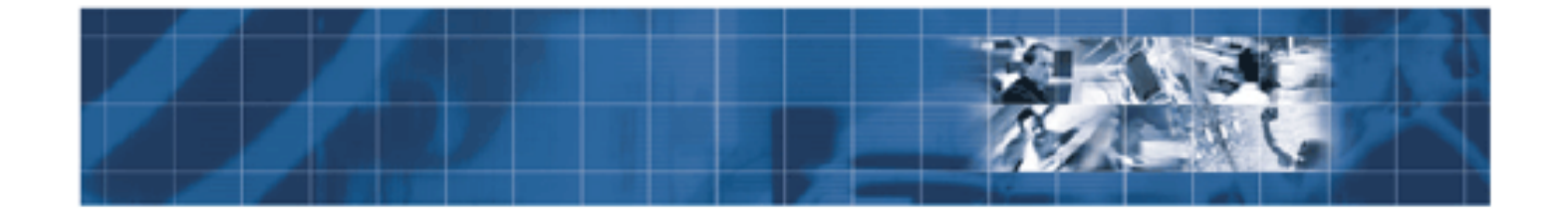

#### **Document Approval**

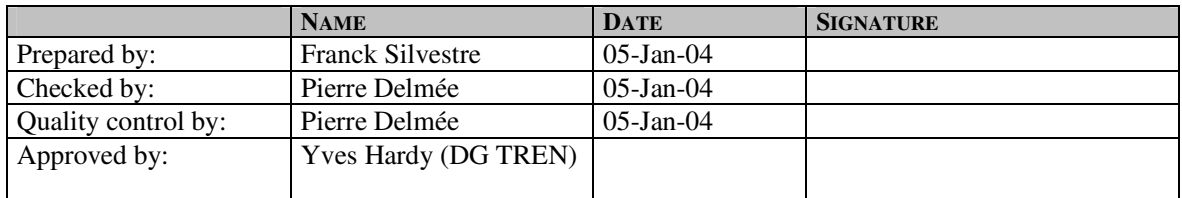

#### **Distribution List**

 $\overline{\phantom{a}}$ 

 $\overline{\phantom{a}}$ 

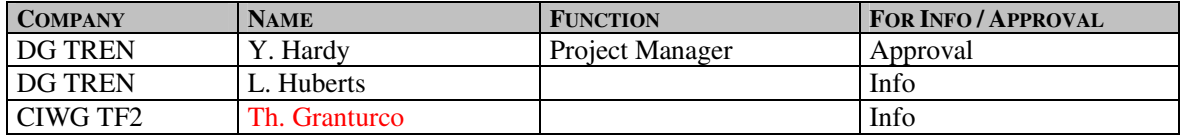

#### **Change Control History**

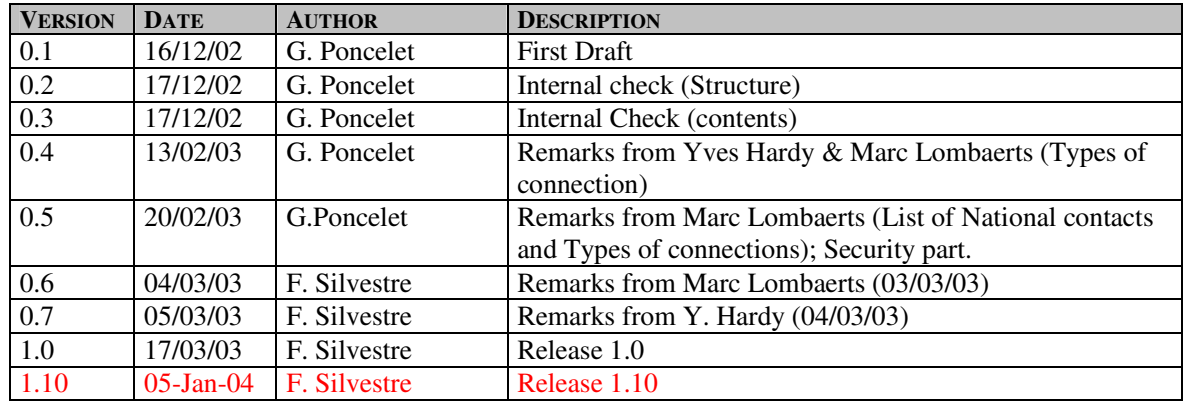

#### **Document information**

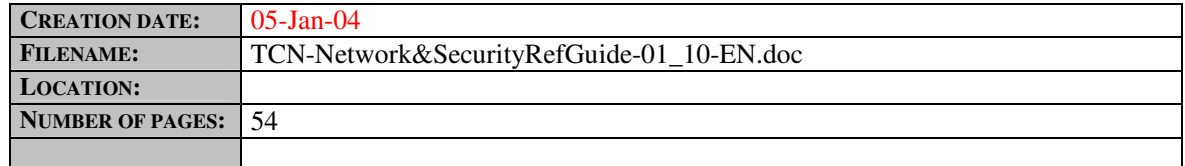

#### **CONTENTS**

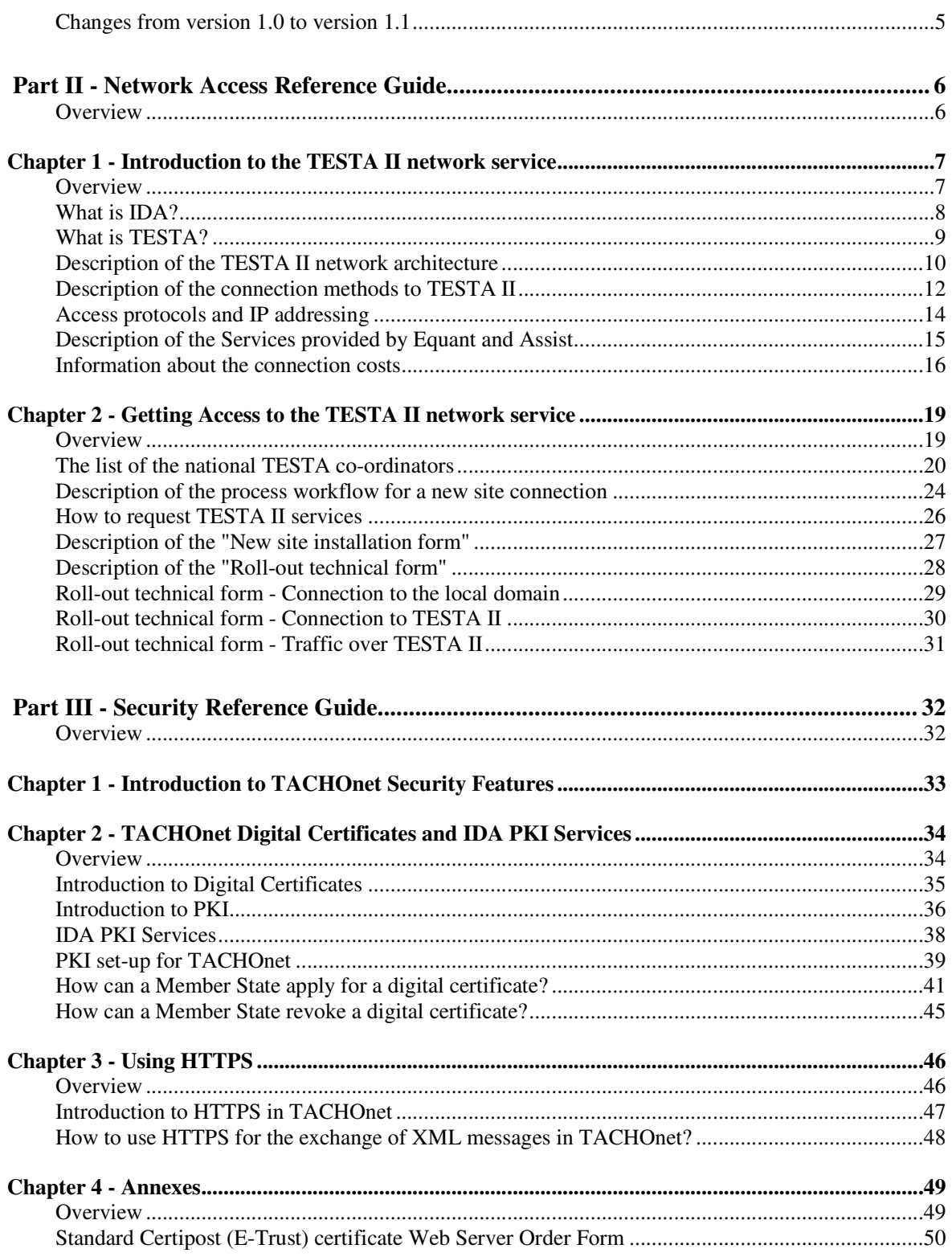

## **Changes from version 1.0 to version 1.10**

#### **Introduction** Changes (insertions and deletions) to the document from previous version 1.0 to this version 1.10 are outlined in the following table. Changes are marked with a red outside border and are in red color.

#### **Summary of changes** The following table sums up the changes brought to the document:

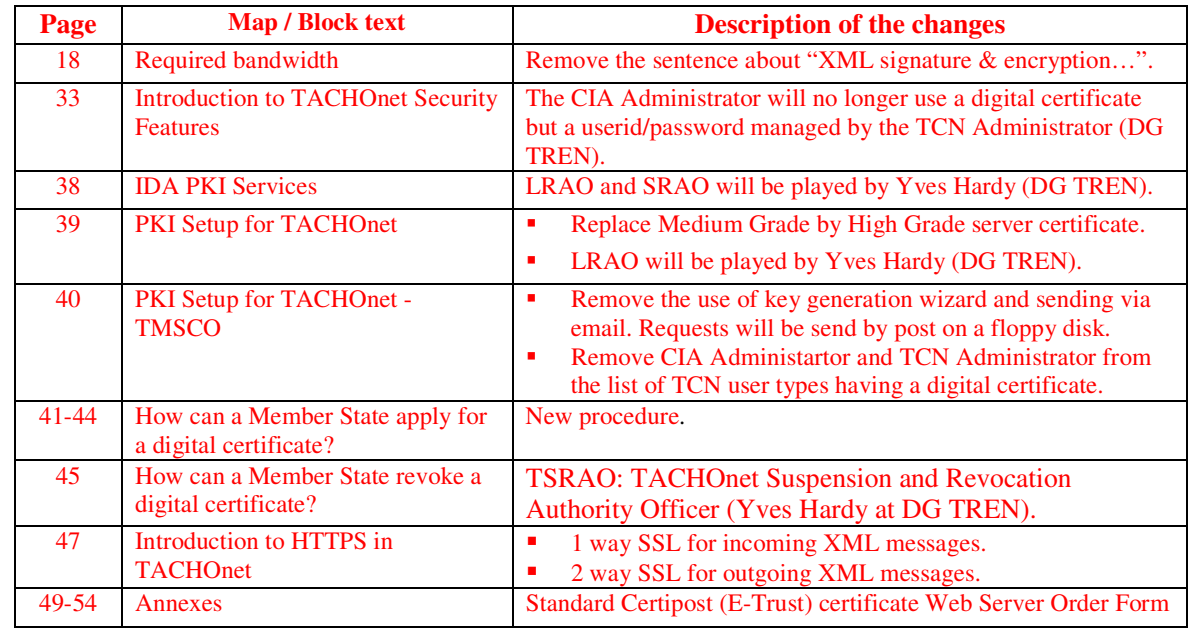

#### **Part II - Network Access Reference Guide**

#### **Overview**

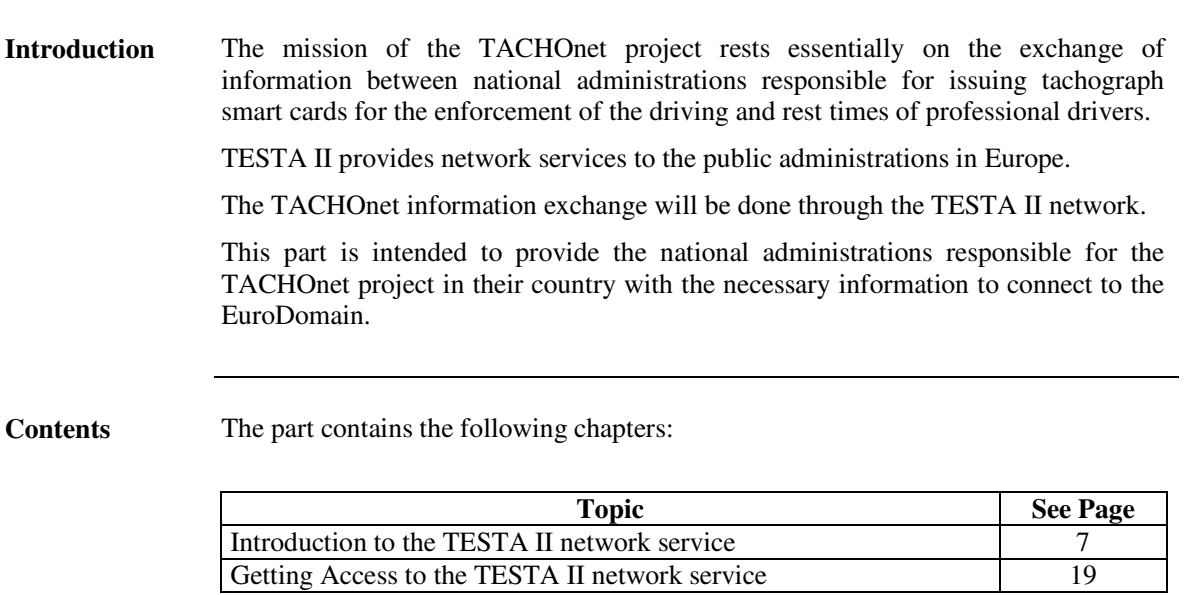

# **Chapter 1 - Introduction to the TESTA II network service**

## **Overview**

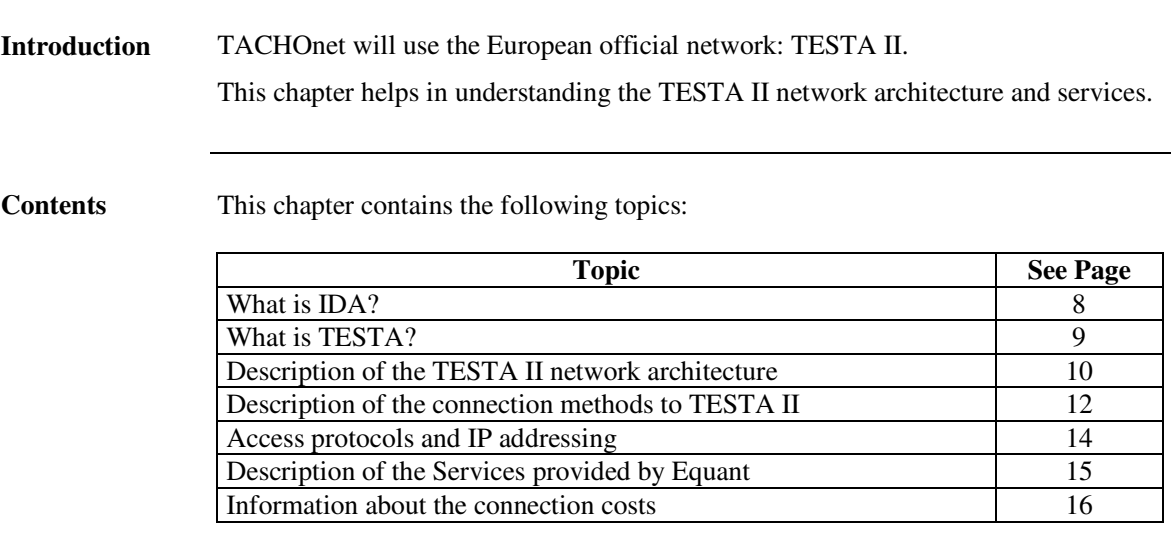

**Definition** IDA means **I**nterchange of **D**ata between **A**dministrations.

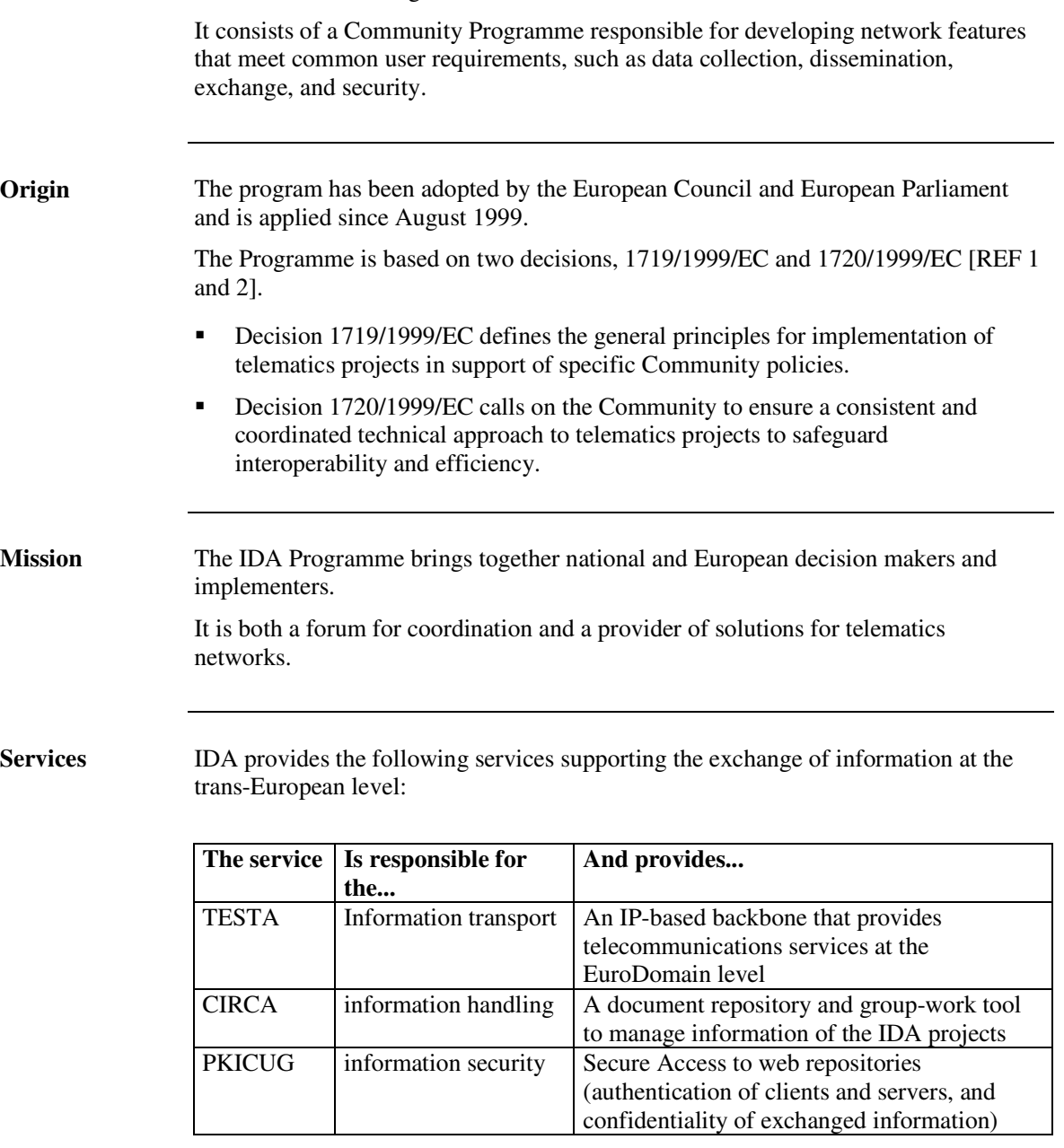

IDA also provides an interoperability framework proposing the IDA Architecture guidelines.

**More Info** For more information, see the IDA intranet site (http://europa.eu.int/ispo/ida).

## **What is TESTA?**

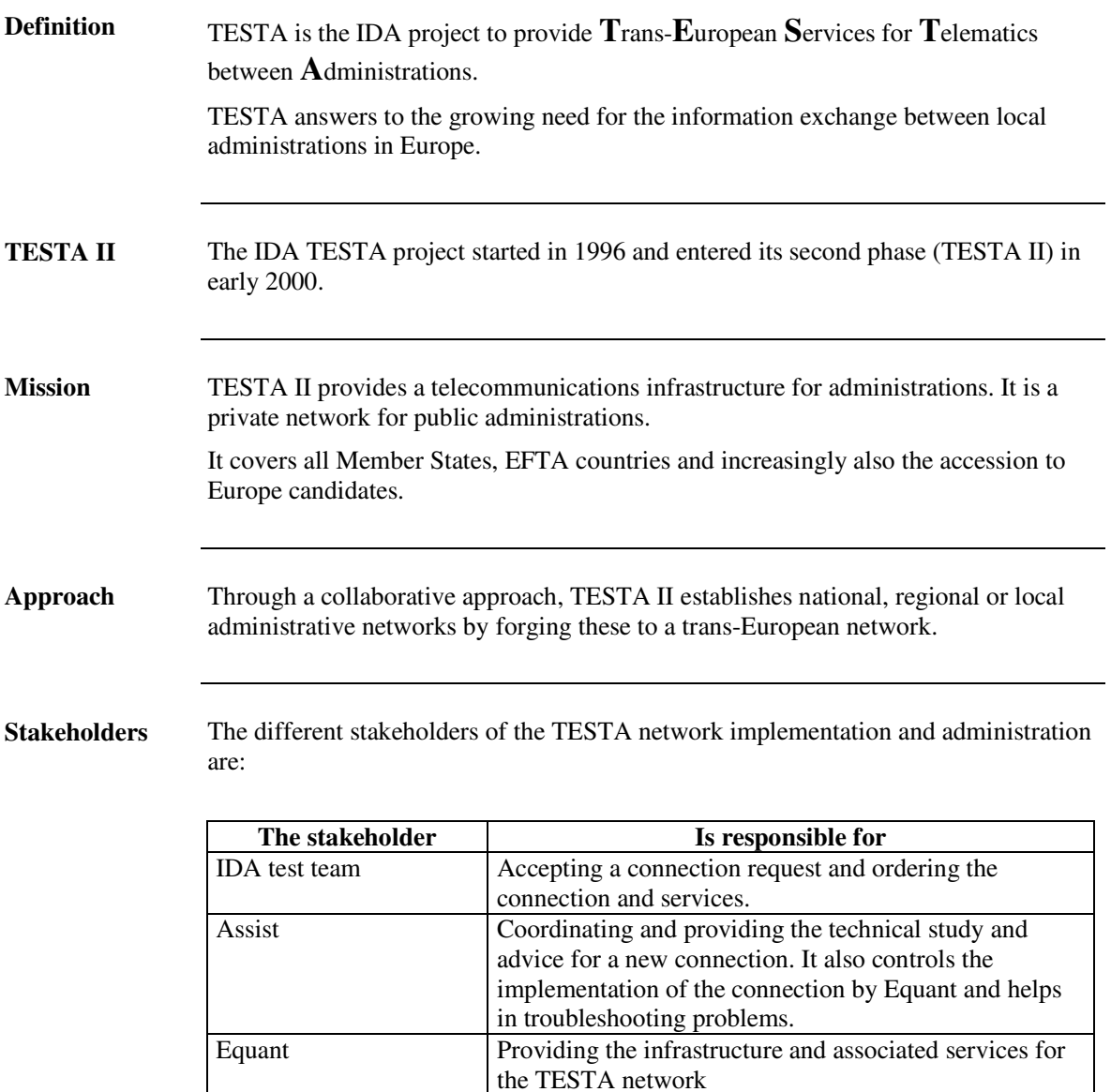

#### **Description of the TESTA II network architecture**

**The basic components** The TESTA II architecture is composed of the following basic components derived from the IDA architecture guidelines:

- The "EuroDomain";
- The "Local Domain";
- The "EuroGate".

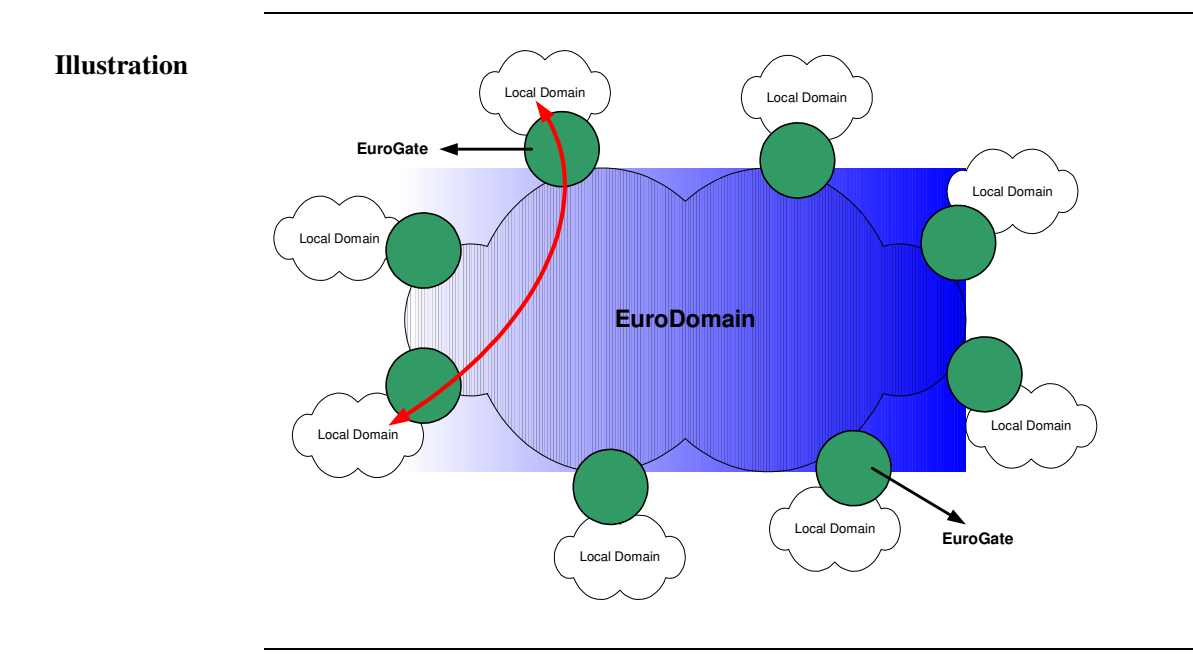

**EuroDomain** It consists of a common set of pan-European network services depending on the IDA community.

> It enables transparent link between various local domains of the European Community of Member State Administrations and European Institutions.

The EuroDomain can be seen as a backbone network, defined by the access options, the access point locations and the services provided between them.

**Local Domain** It consists of a set of homogeneous network services used by national Administrations, or European institutions.

> The local domain can range from a single LAN to a national network that acts itself as a national backbone.

#### **Description of the TESTA II network architecture,** Continued

**EuroGate** The **EuroGates** can be considered as a mediator between EuroDomain and Local domains. It ensures the technical independence between the EuroDomain and the Local Domains.

It consists of a set of services, relying on hardware and software features, providing the necessary functions of connectivity and inter-operability between Local Domains and the EuroDomain.

It also defines the boundary of responsibility between Domains.

A EuroGate can be considered as a router directly giving access to and managed by the EuroDomain.

The EuroGates are defined in each country.

## **Description of the connection methods to TESTA II**

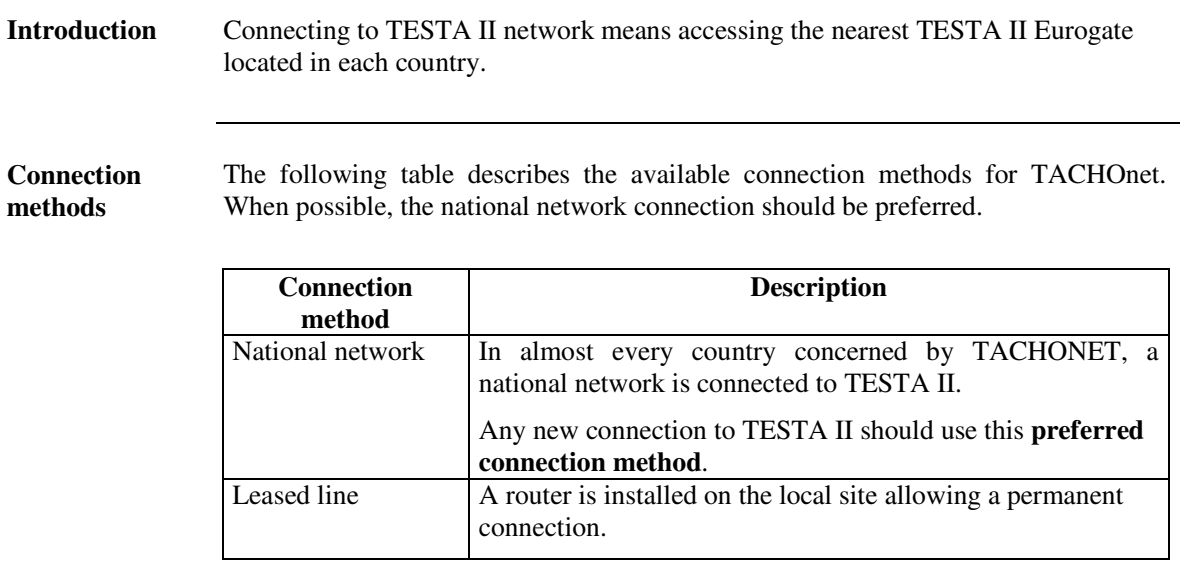

The choice of the method depends on the availability of a national network connected to TESTA II, on the needed line speed, on the number of workstations to be connected and on the cost of local implementation.

All those criteria will be analysis during the new connection method analysis phase (See Description of the process workflow for a new site connection on page 24).

# **Description of the connection methods to TESTA II,** Continued

**Illustration**

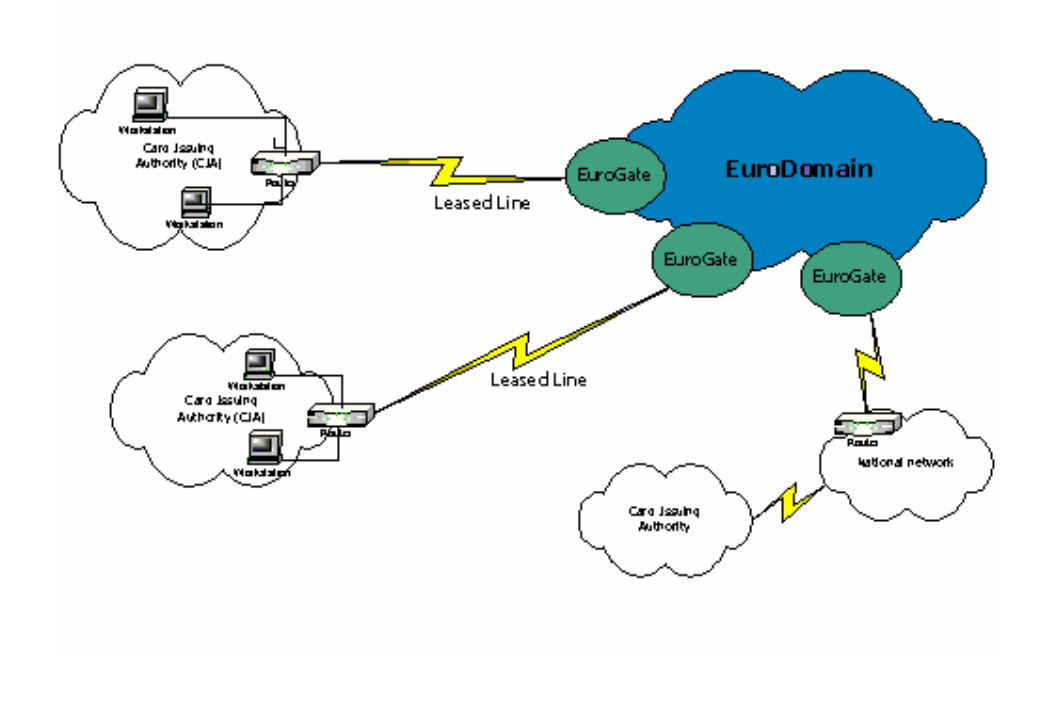

# **Access protocols and IP addressing**

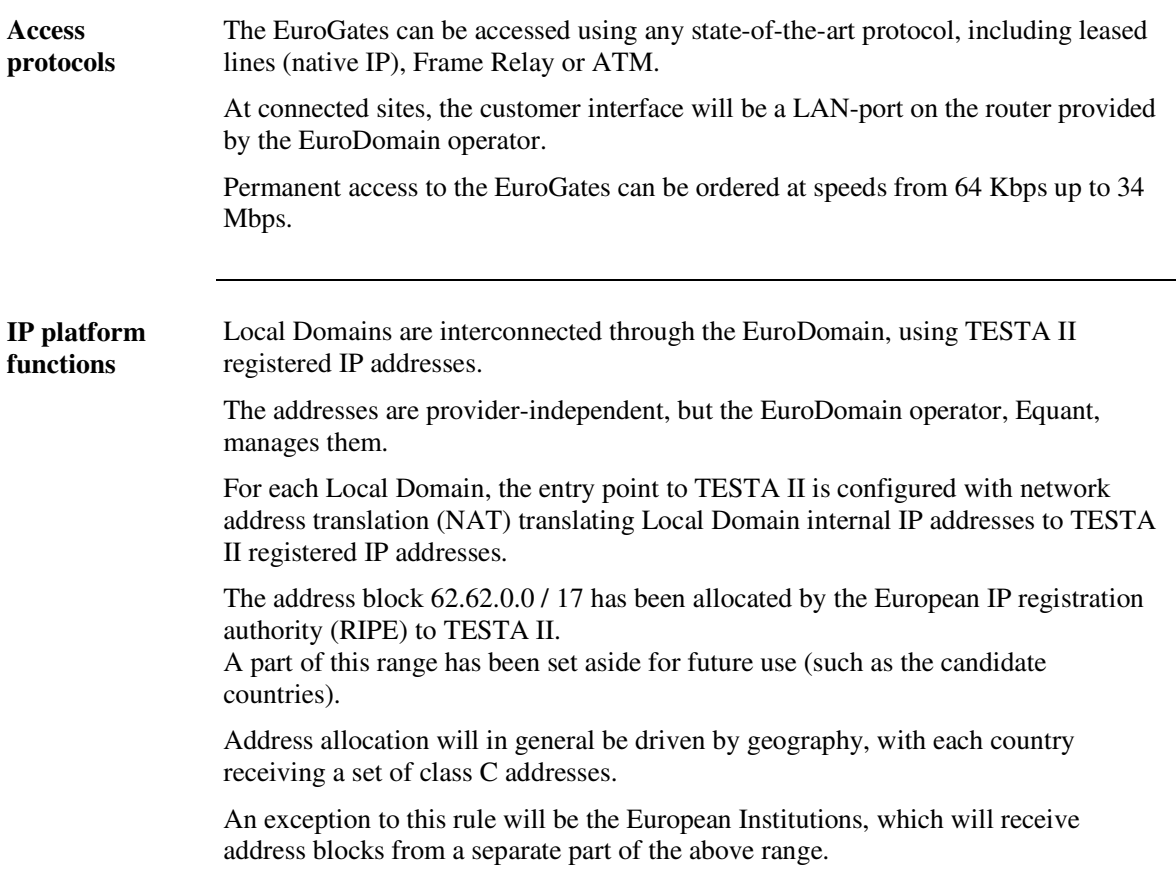

# **Description of the Services provided by Equant and Assist**

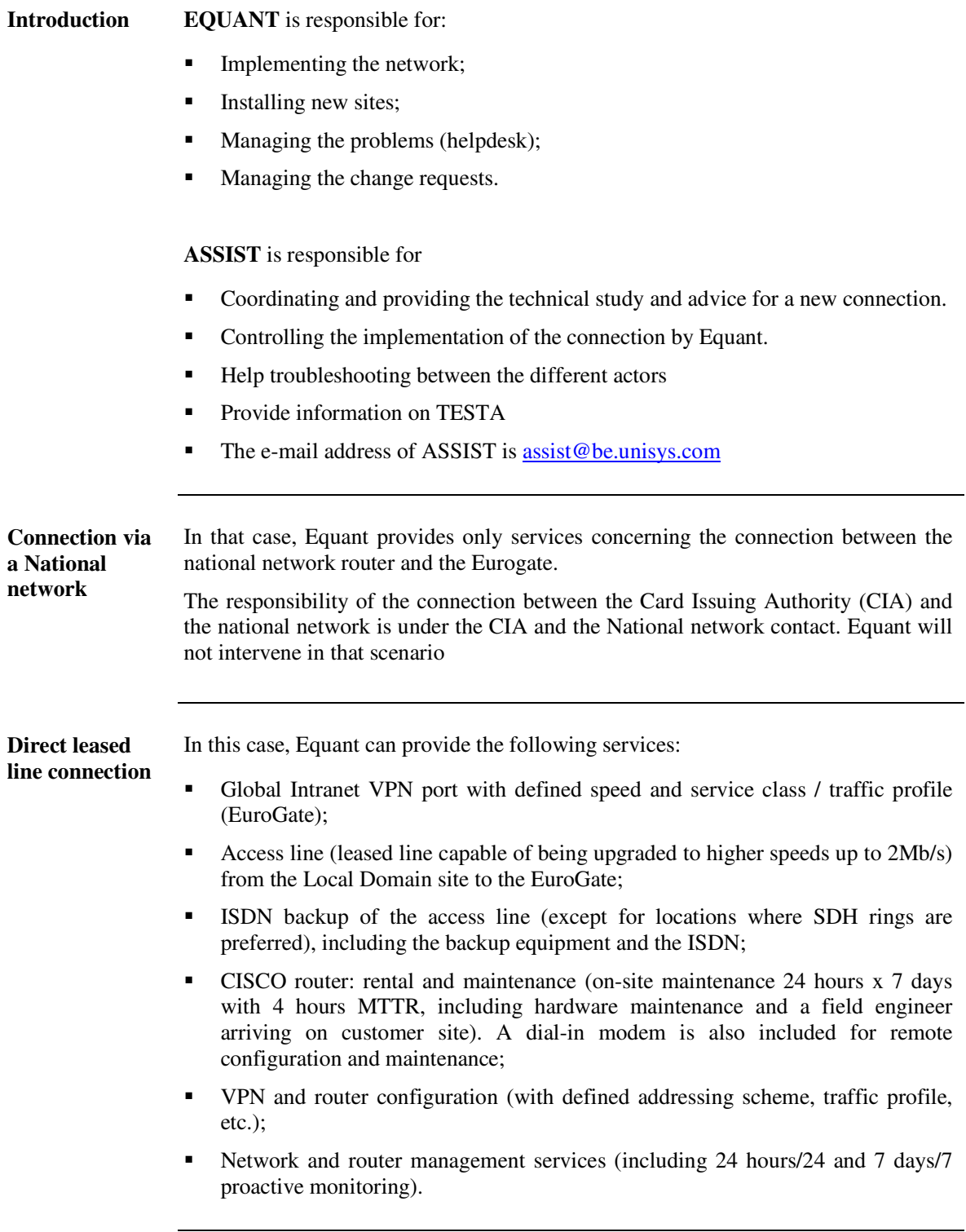

## **Information about the connection costs**

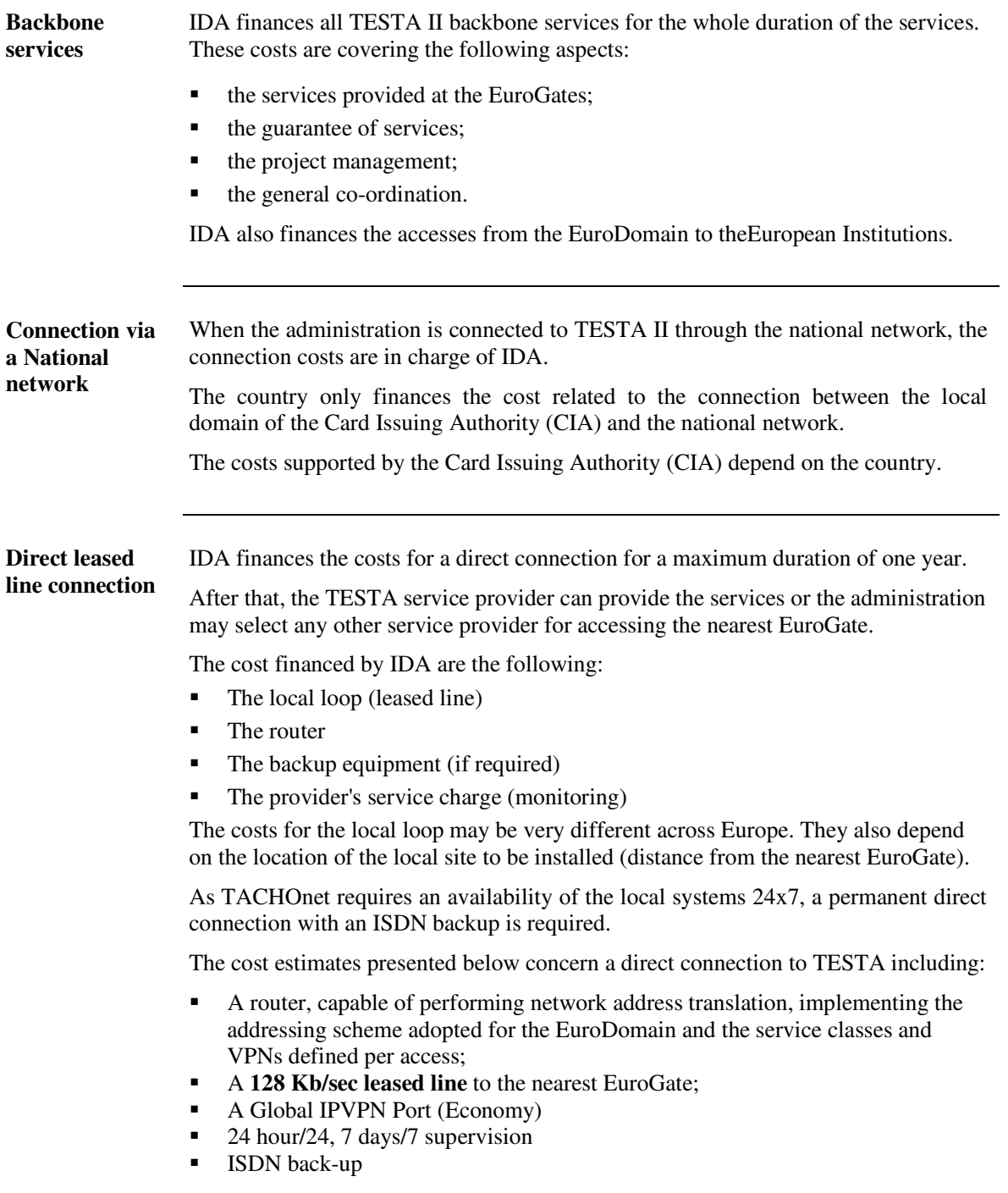

#### **Information about the connection costs,** Continued

**Direct leased line connection** (continued)

Cost estimations are given for all the Member States. However, in practice, only France, Switzerland and maybe Sweden will have to go through this type of direct connection (all the other Member States could have a connection via their own National network).

The following prices are expressed in EURO and are exclusive VAT.

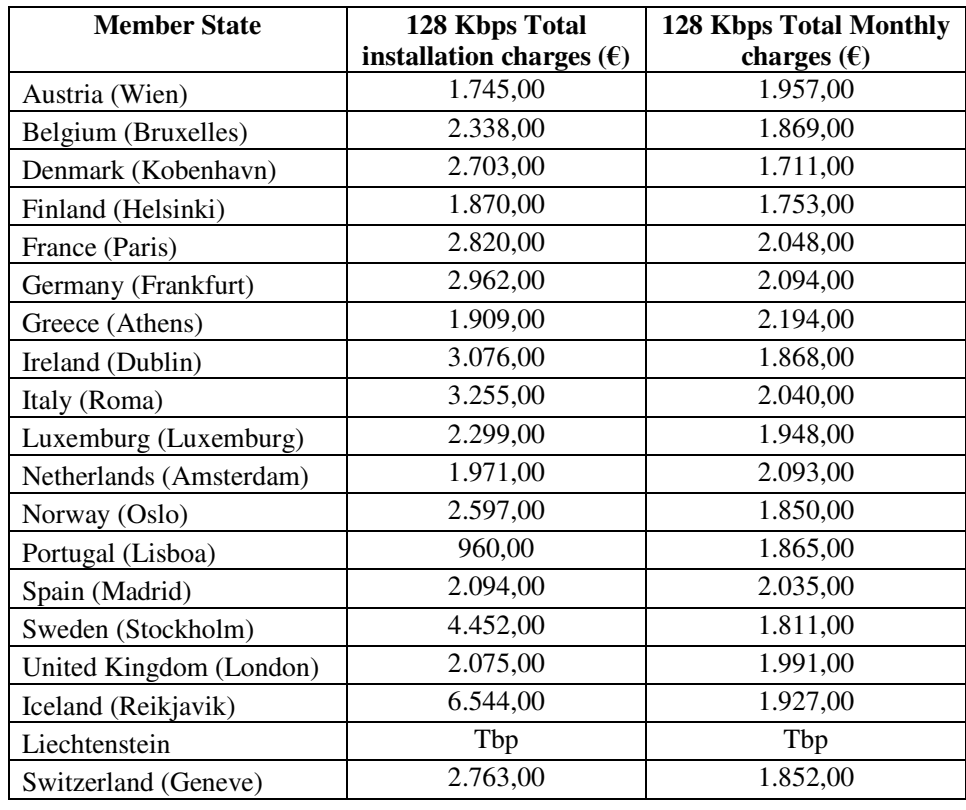

#### **Information about the connection costs,** Continued

**Required bandwidth & Cost estimates**

The following table gives an estimation about the required bandwidth (Kbits/sec) computed for every Member State. Such estimation is based on:

- 1.662.500 driver's cards to be issued per year (i.e. 7.557 daily) within the European Community.
- 4.000 driver's card and 4.000 workshop card checks carried out daily by the enforcers during road check within the European Community.
- The use of HTTPS as security mechanism.

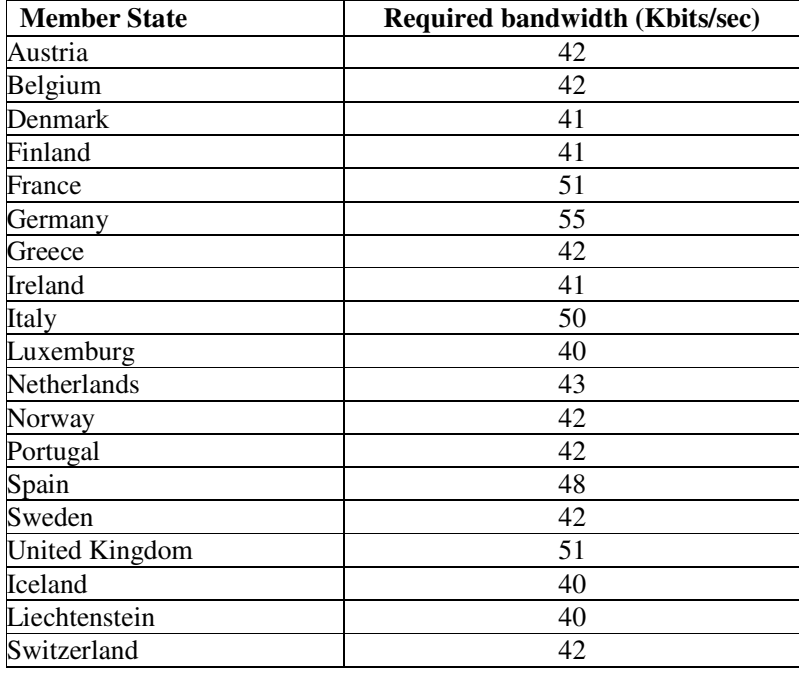

## **Chapter 2 - Getting Access to the TESTA II network service**

#### **Overview**

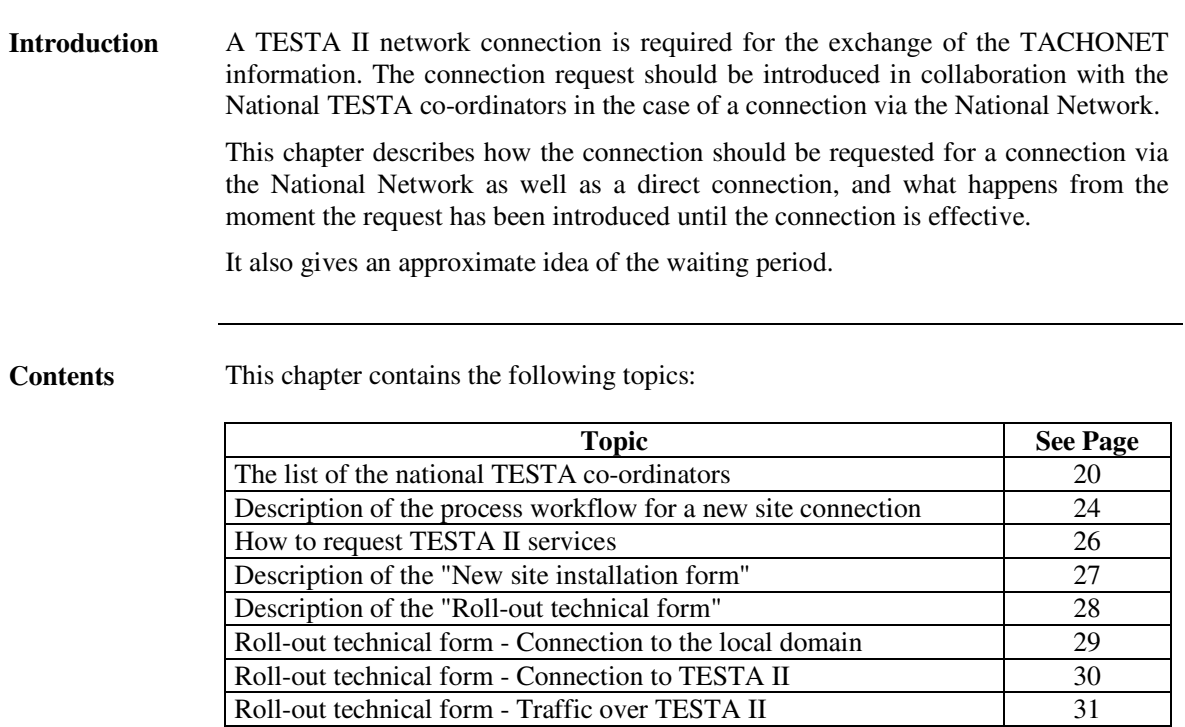

## **The list of the national TESTA co-ordinators**

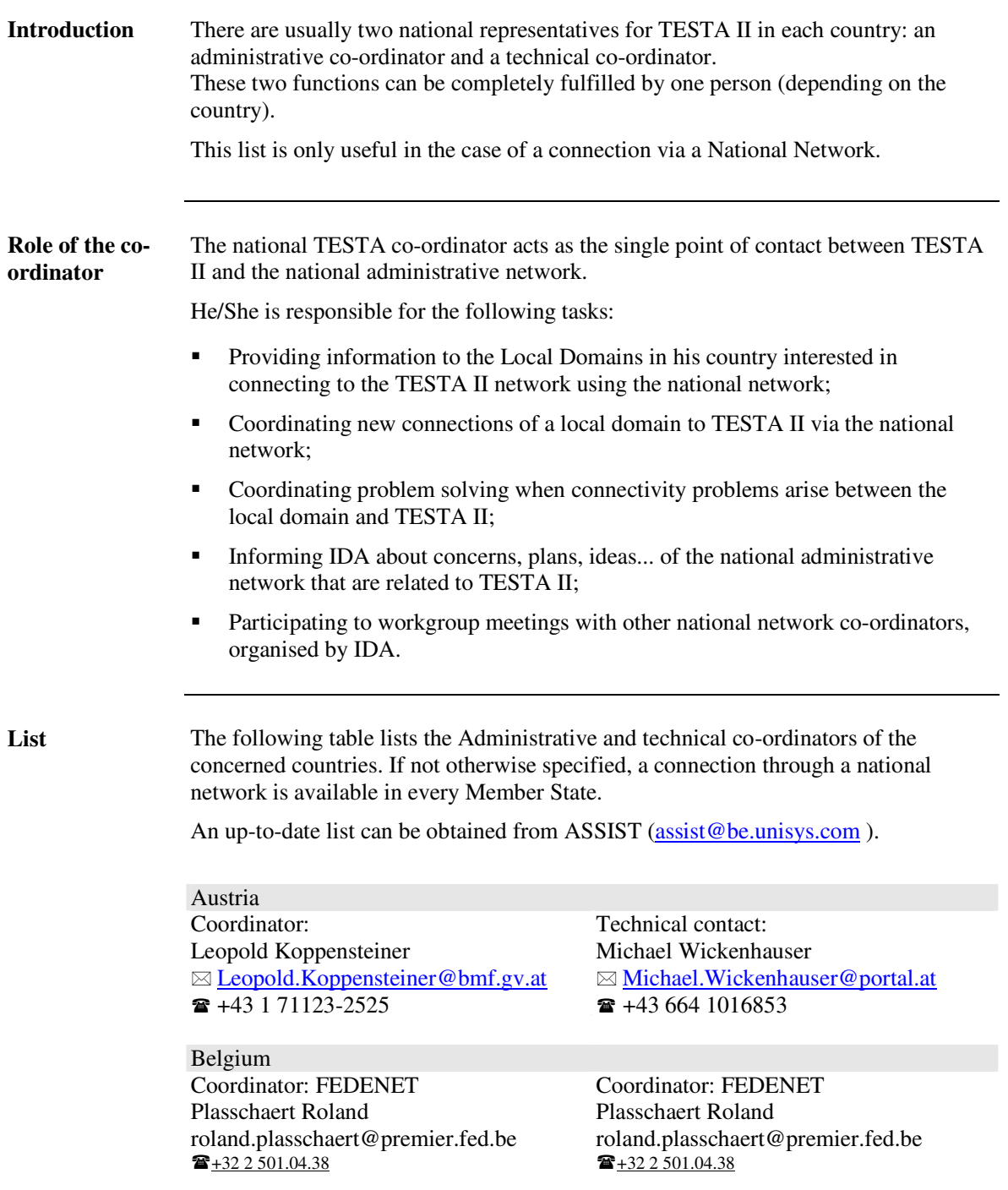

# **The list of the national TESTA co-ordinators,** Continued

**List** (continued)

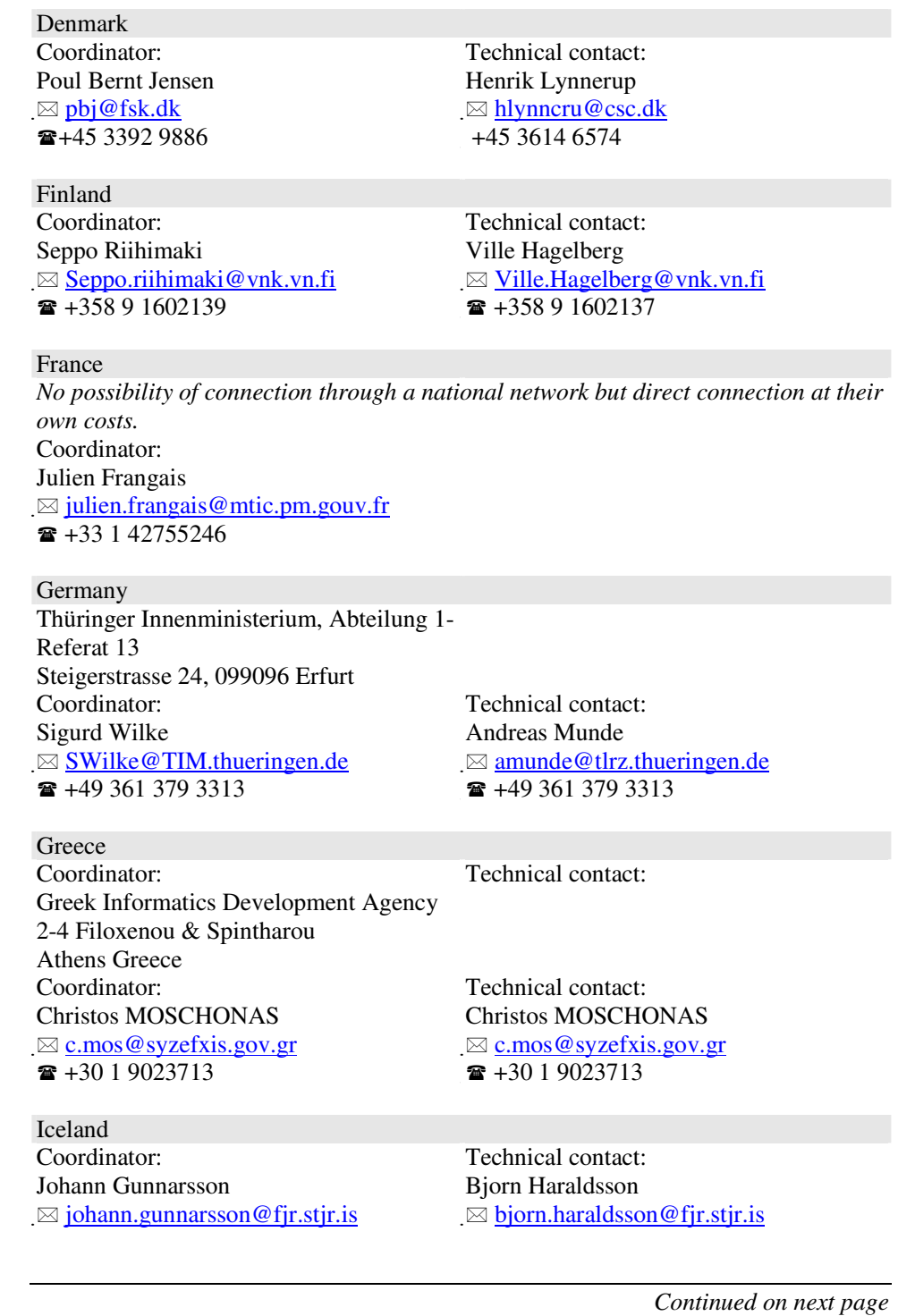

05-Jan-04 - Page 21

#### **The list of the national TESTA co-ordinators,** Continued

**List** (continued)

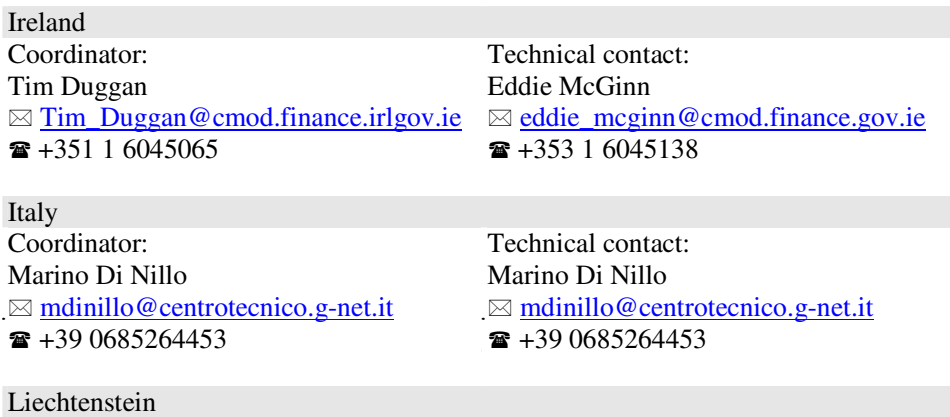

*The national network is not connected yet. Still waiting for information about whether Liechtenstein will use TACHOnet or not.*

Luxembourg Centre Informatique de l'Etat BP-1011 Luxembourg Daniel Nickels Serge SPANIER ⊠ <u>daniel.nickels@cie.etat.lu</u>  $\boxtimes$  $\hat{=}$  +352 49925 608  $\hat{=}$  +352 49925 753

Technical contact:  $\boxtimes$  serge.spanier@cie.etat.lu

**Netherlands** Coordinator: RINIS Network Technical contact: Annet Sikkel Henk-Jan Oostenbrink  $\boxtimes$  asikkel@rinis.nl  $\boxtimes$  $\mathbf{R}$  +31 20 5651436  $\mathbf{R}$  +31 20 5451430

-

Norway Coordinator: Technical contact: Morten Rennesund Erik Linnerud ⊠ morten.rennesund@ft.dep.telemax.no **■ +47 22 24 99 13 ■ +47 22 24 97 72** 

Portugal<br>Coordinator: Fernanda Costa Fernanda Costa ⊠ <u>fernanda.costa@inst-informatica.pt</u>  $\bullet$  +351+21 4723189

 $\boxtimes$  hjoostenbrink@rinis.nl

erik.linnerud@ft.dep.telemax.no

Technical contact: ⊠ <u>fernanda.costa@inst-informatica.pt</u>

|<br>|<br>|

# **The list of the national TESTA co-ordinators,** Continued

**List** (continued)

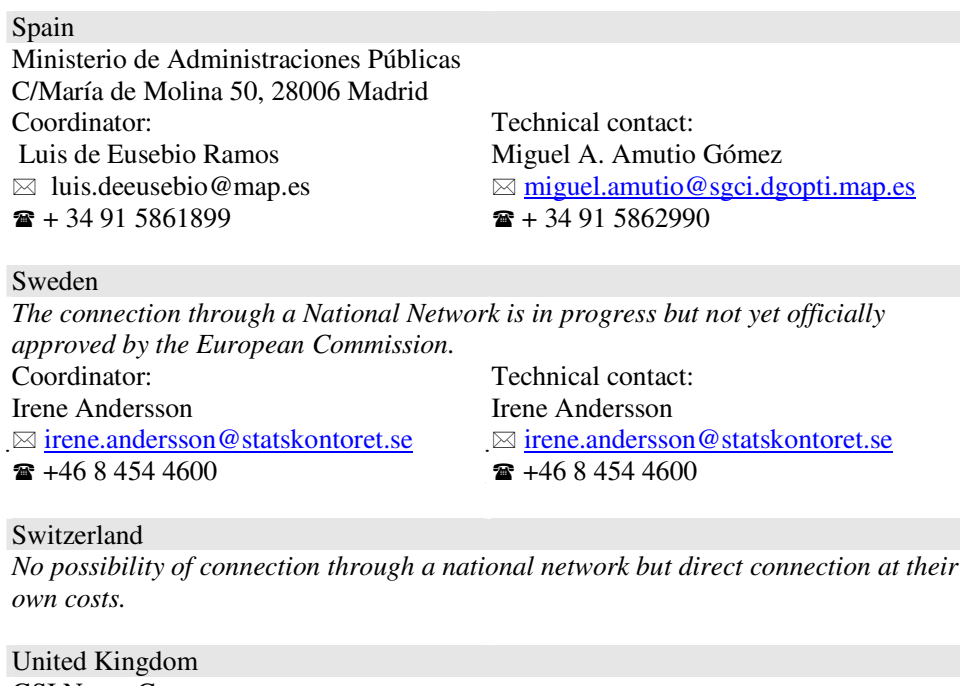

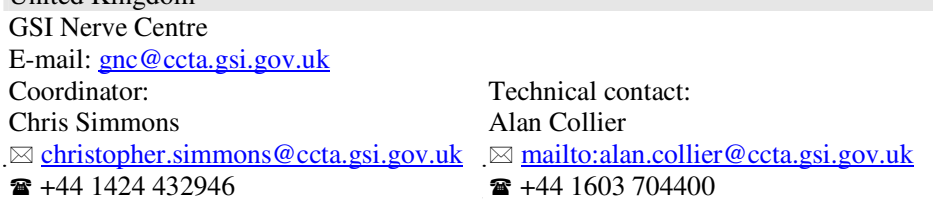

## **Description of the process workflow for a new site connection**

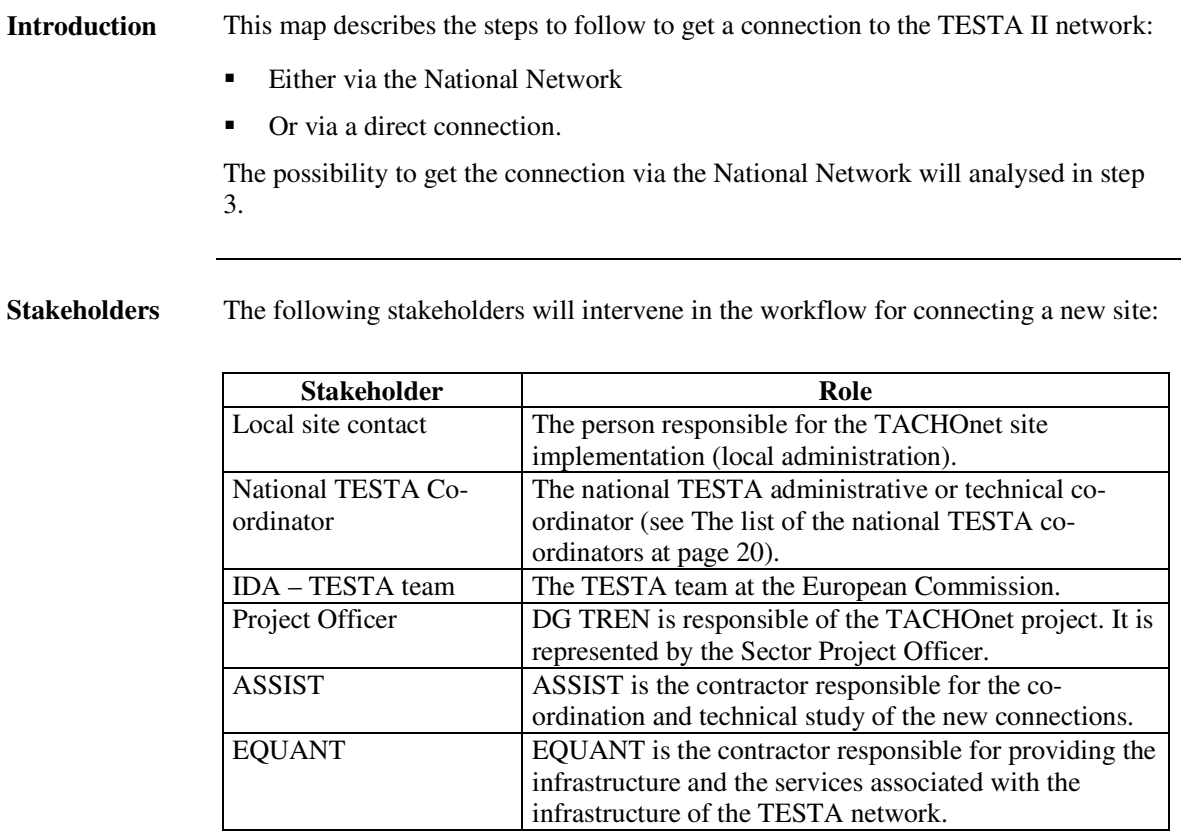

**Common steps** The start of the workflow is composed of 3 common steps:

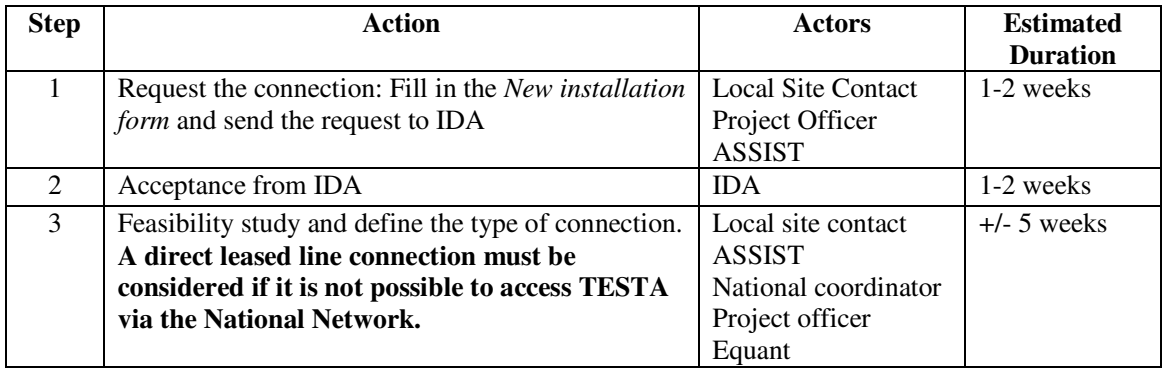

#### **Description of the process workflow for a new site connection,** Continued

**Next steps for a connection via a National Network** The following table describes the next steps in case the connection via a National Network is possible:

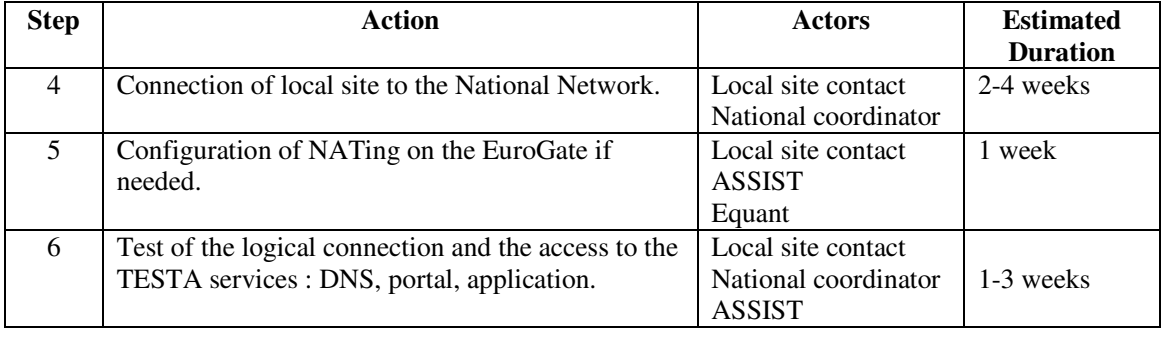

**Next steps for a direct leased line connection** The following table describes the next steps in case the connection via a National Network is **not** possible. A direct leased line connection must be installed:

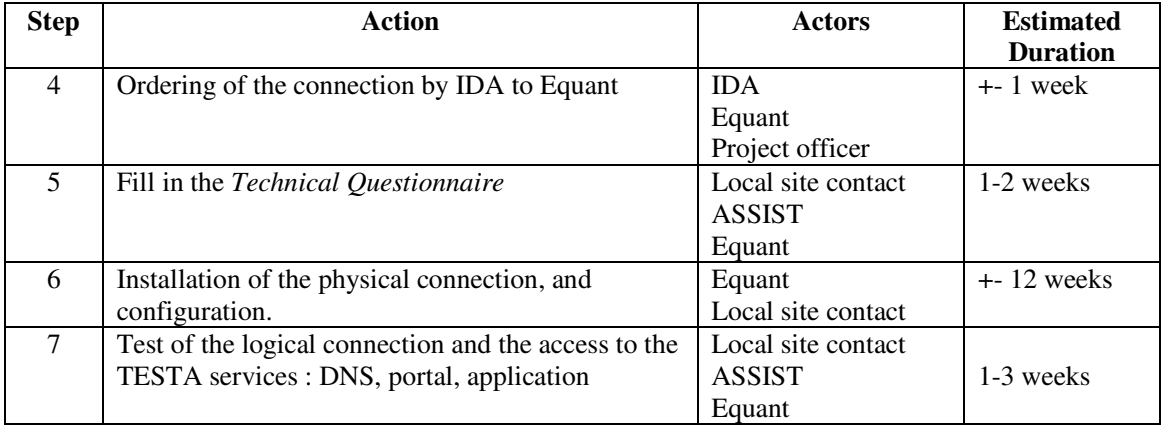

#### **How to request TESTA II services**

**Introduction** The procedure for requesting services is simple.

Interested parties should notify the IDA unit of their interest, indicating which sites require access to TESTA II and whom they need to communicate with, as well as what type of service is requested.

Information of the legal basis of their exchange of data should also be provided so that IDA can check the eligibility.

After being authorised to connect, technical information needs to be communicated before the connection can be implemented.

**Procedure** Follow the following steps to request a connection to the TESTA II network:

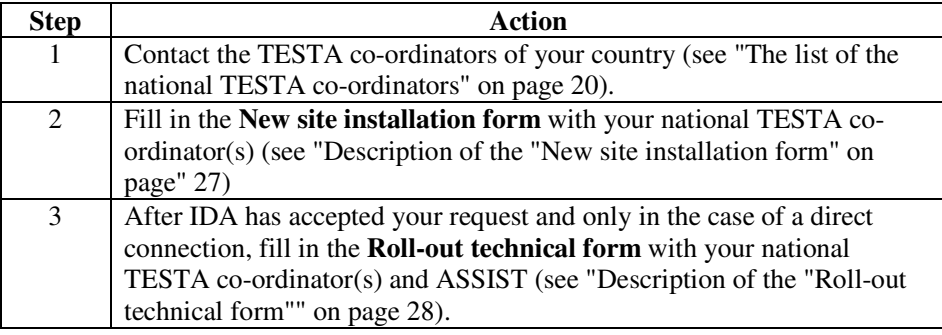

# **Description of the "New site installation form"**

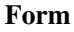

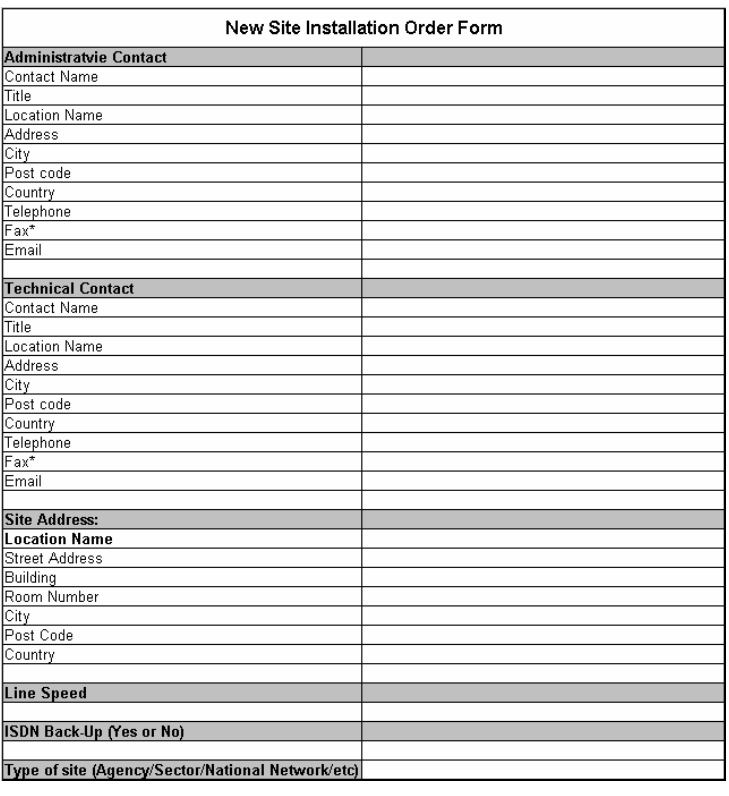

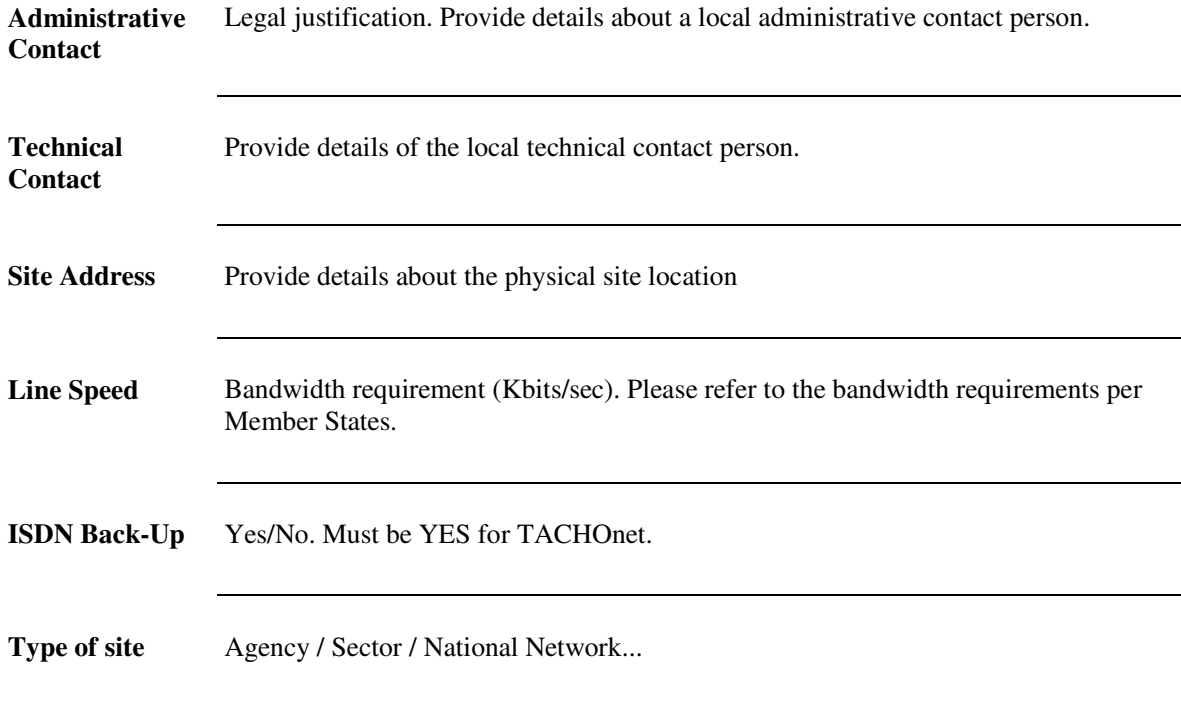

## **Description of the "Roll-out technical form"**

**Introduction** The objective of the Roll-out technical information is to give technical information about the necessary installation. It will be completed in collaboration with the national TESTA technical co-ordinator and with the ASSIST consultants.

> It is composed of different parts. Each part is described in this section as a separate topic.

#### **Overview** The Roll-out form is described in the following topics:

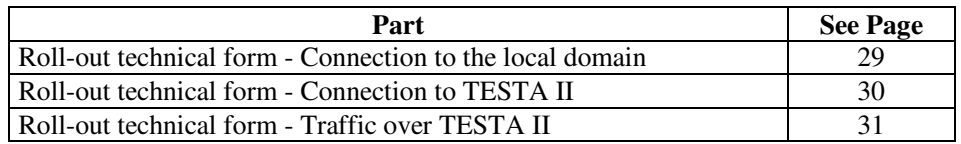

## **Roll-out technical form - Connection to the local domain**

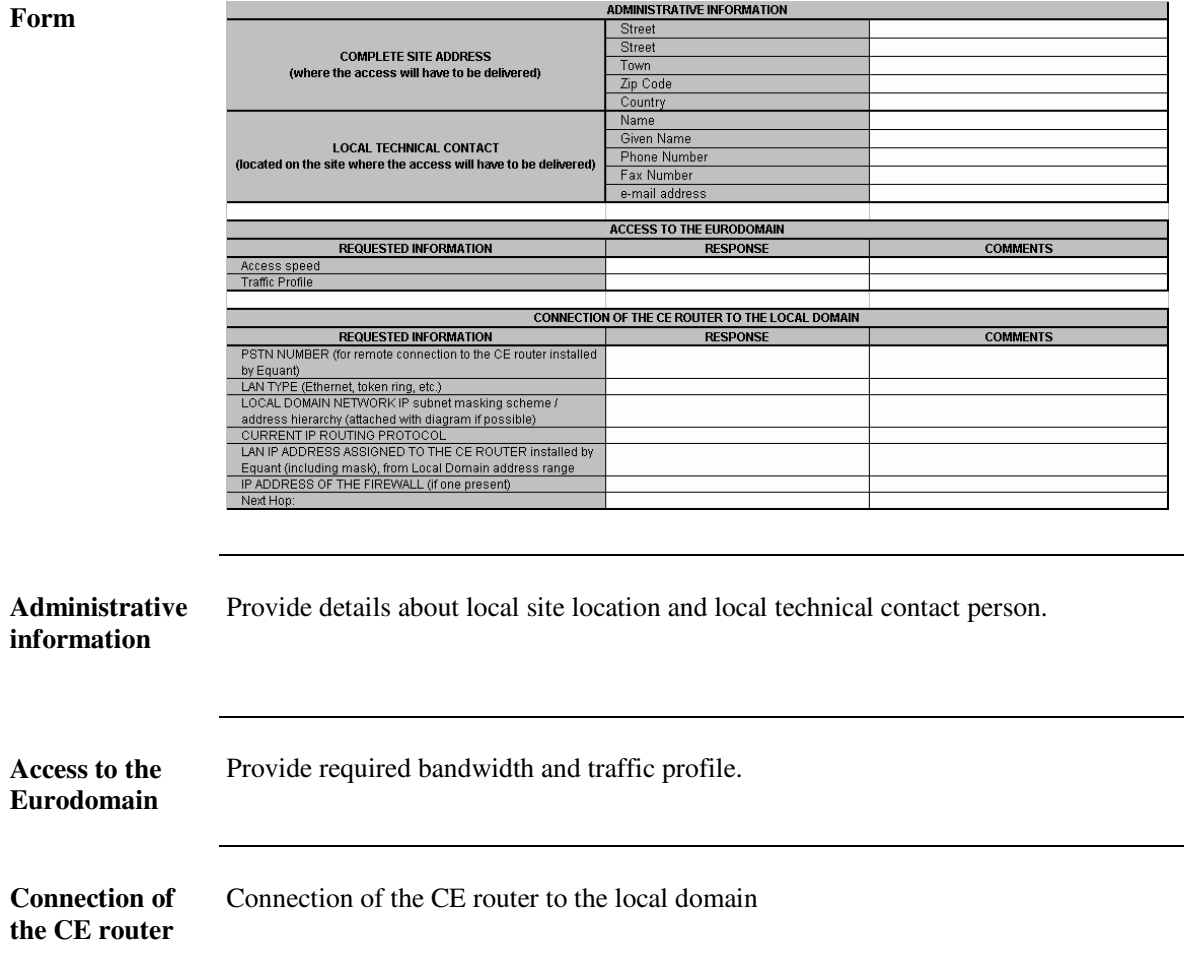

## **Roll-out technical form - Connection to TESTA II**

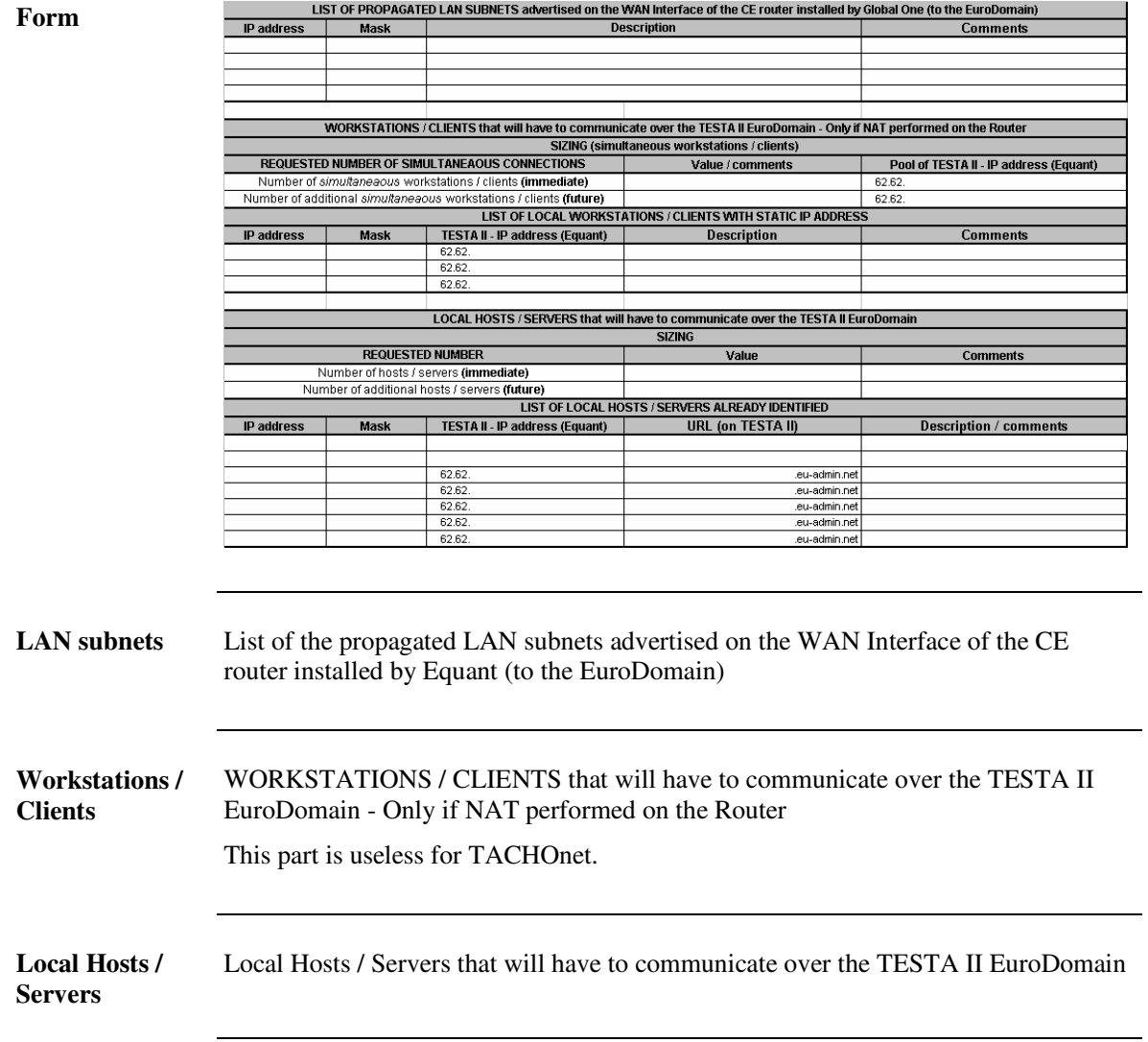

## **Roll-out technical form - Traffic over TESTA II**

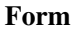

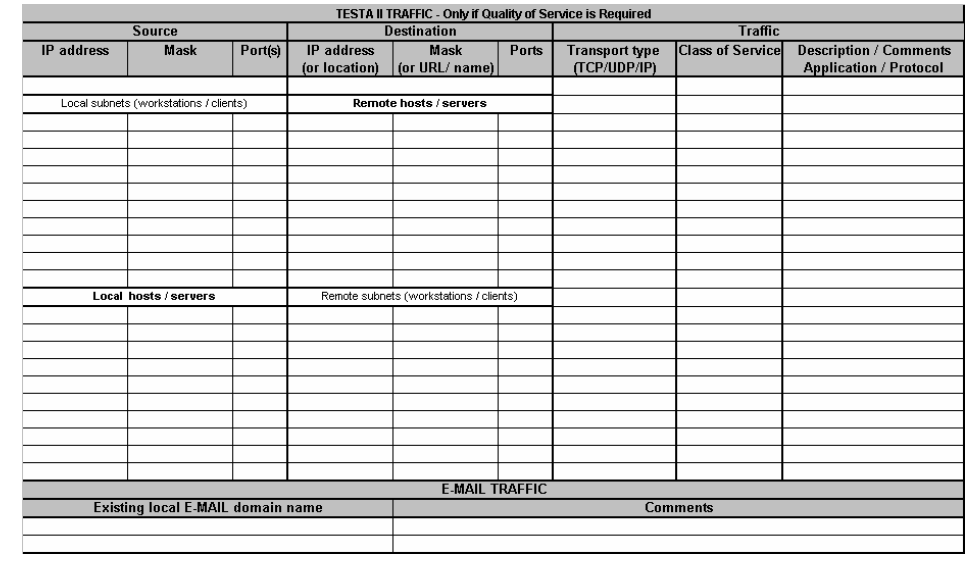

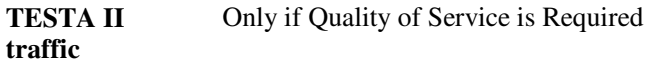

**E-Mail Traffic** This part is useless for TACHOnet.

## **Part III - Security Reference Guide**

#### **Overview**

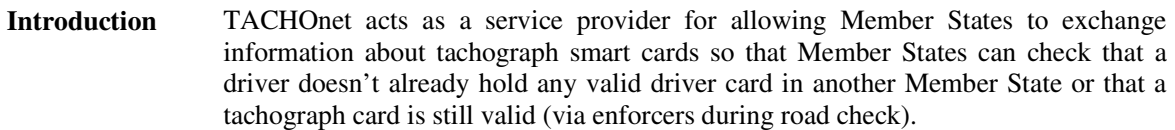

This part is intended to provide the national administrations in charge of the TACHOnet project in their country with the necessary information about the security features that must be used to exchange data between Member States using TACHOnet.

**Contents** This part contains the following topics:

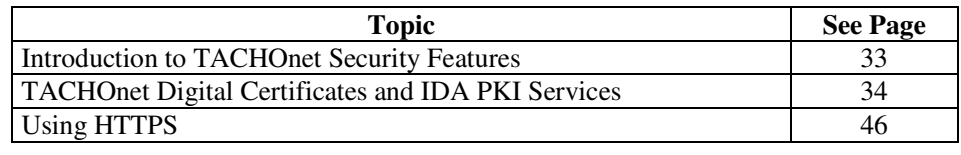

# **Chapter 1 - Introduction to TACHOnet Security Features**

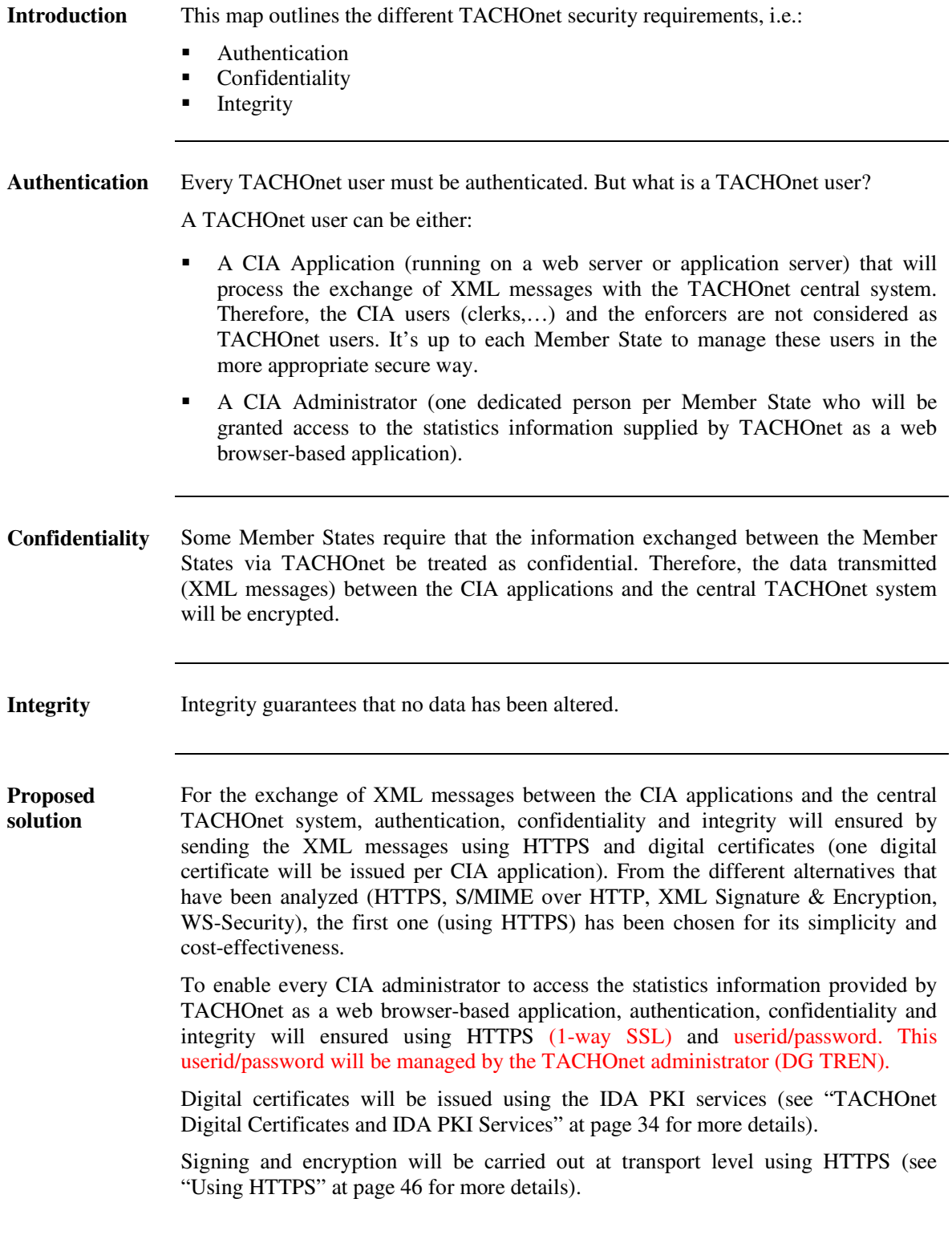

## **Chapter 2 - TACHOnet Digital Certificates and IDA PKI Services**

#### **Overview**

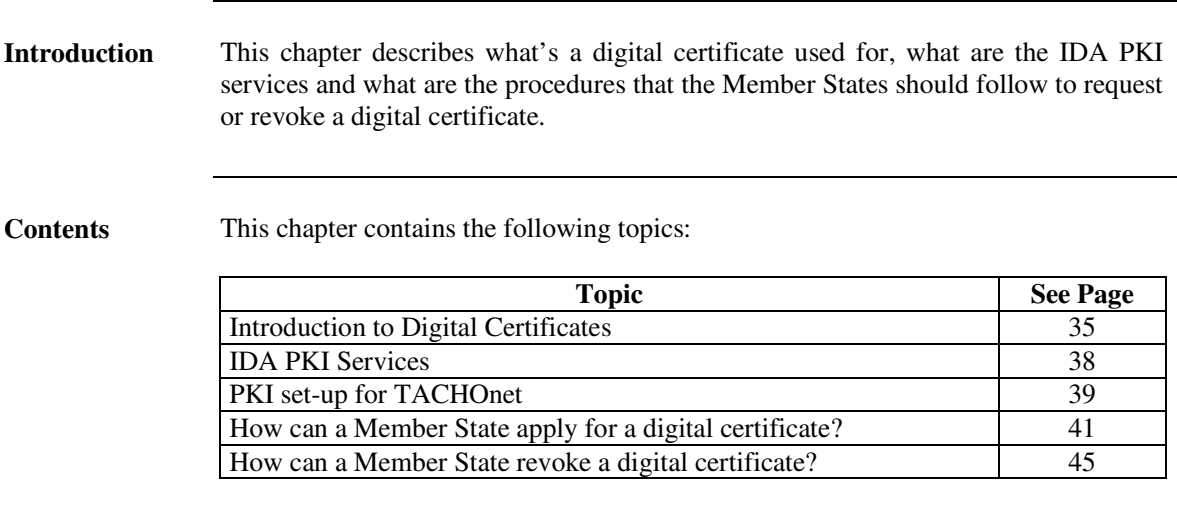

## **Introduction to Digital Certificates**

**The concept: How does it work?** Security solutions using digital certificates rely on public key cryptography in which each user has a pair of cryptographic keys: one private key that is kept private by the user, and one related public key widely made public. A **Digital Certificate** is a digitally signed statement that certifies the binding between the owner's identity information and his/her electronic public key. This certified public key can be used to encrypt confidential information to the certificate owner and/or to verify digital signatures generated by the certificate owner. The certified public key is linked to the private key of the certificate owner in such a way that: A **digital signature** is computed from the message and the private key of the signer. It is a small size coded file appended to the signed message. Verification of a digital signature involves the certified public key of the signer. If the check succeeds, the recipient is convinced about its origin and has the guarantee that nothing has been modified in the message since the signature process. **Confidentiality** is obtained from the ciphering of the message with the certified public key of the recipient. The only way to decrypt a ciphered message is to use the corresponding private key that is supposed to be known only to the certificate owner.

> Digital certificates provide thus solid assurance that a public key actually belongs to the right entity whose identity has been certified by a **Certification Authority**, a known trusted third party, which controls and confirms the accuracy of the binding between a public key and its legitimate owner.

> Digital certificates are the Internet passports that prevent you to disclose confidential information to unauthorised persons, and/or to accept an imposter's digital signature as authorisation for a critical electronic business transaction.

#### **Introduction to PKI**

#### **What's a PKI?** PKI stands for Public Key Infrastructure. The PKIX Working Group defines a PKI as "*The set of hardware, software, people and procedures needed to create, manage, store, distribute and revoke certificates based on public-key cryptography*".

Public-key cryptography meets the major requirements of confidentiality, integrity, authenticity and non-repudiation. However, to accomplish this, one needs to know:

- Who issues the certificates?
- Where will the private key be stored?
- Where to find certificates?

A digital certificate based security system, such as a public-key infrastructure (PKI), provides the foundations for the resolution of all of these questions.

**Components of a PKI** A PKI comprises the following components:

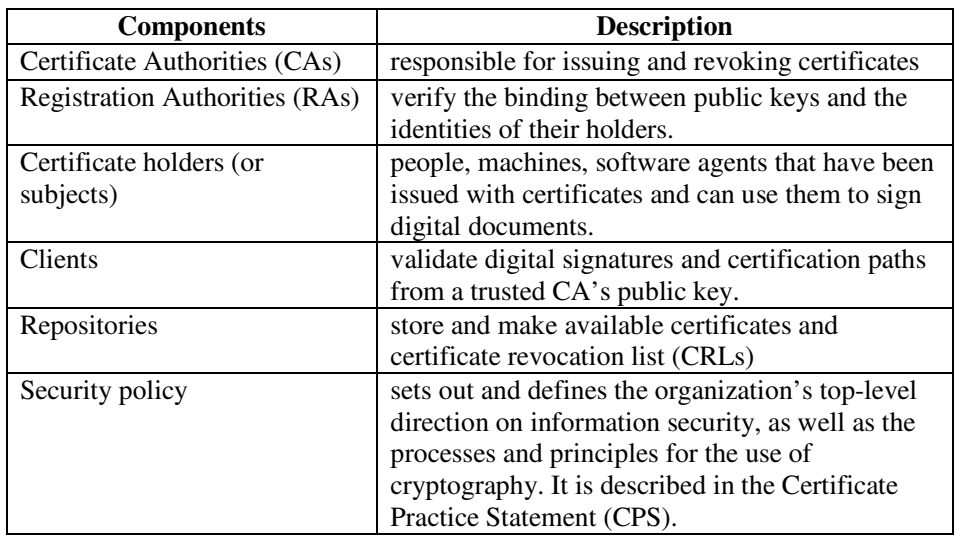

## **Introduction to PKI,** Continued

#### **Functions of a PKI**

Here below is a summary of the major functions performed within a PKI:

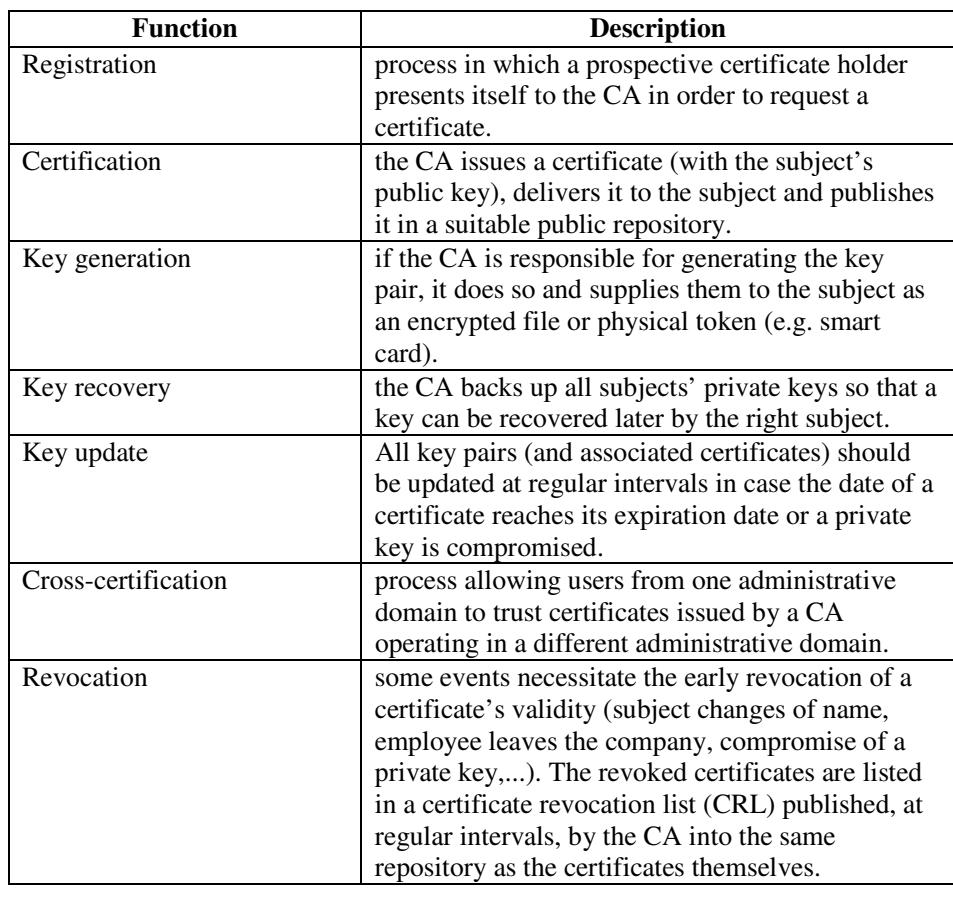

## **IDA PKI Services**

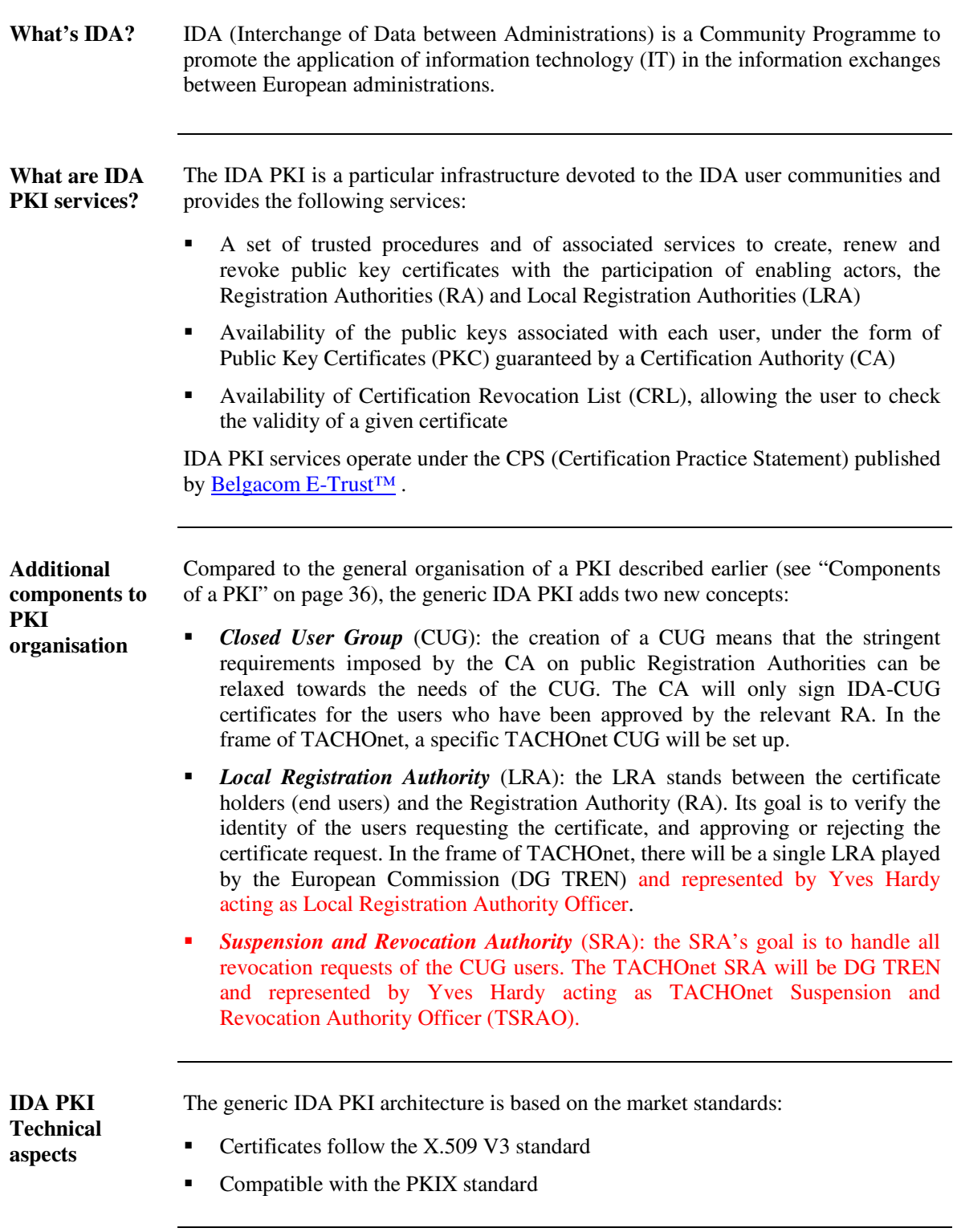

# **PKI set-up for TACHOnet**

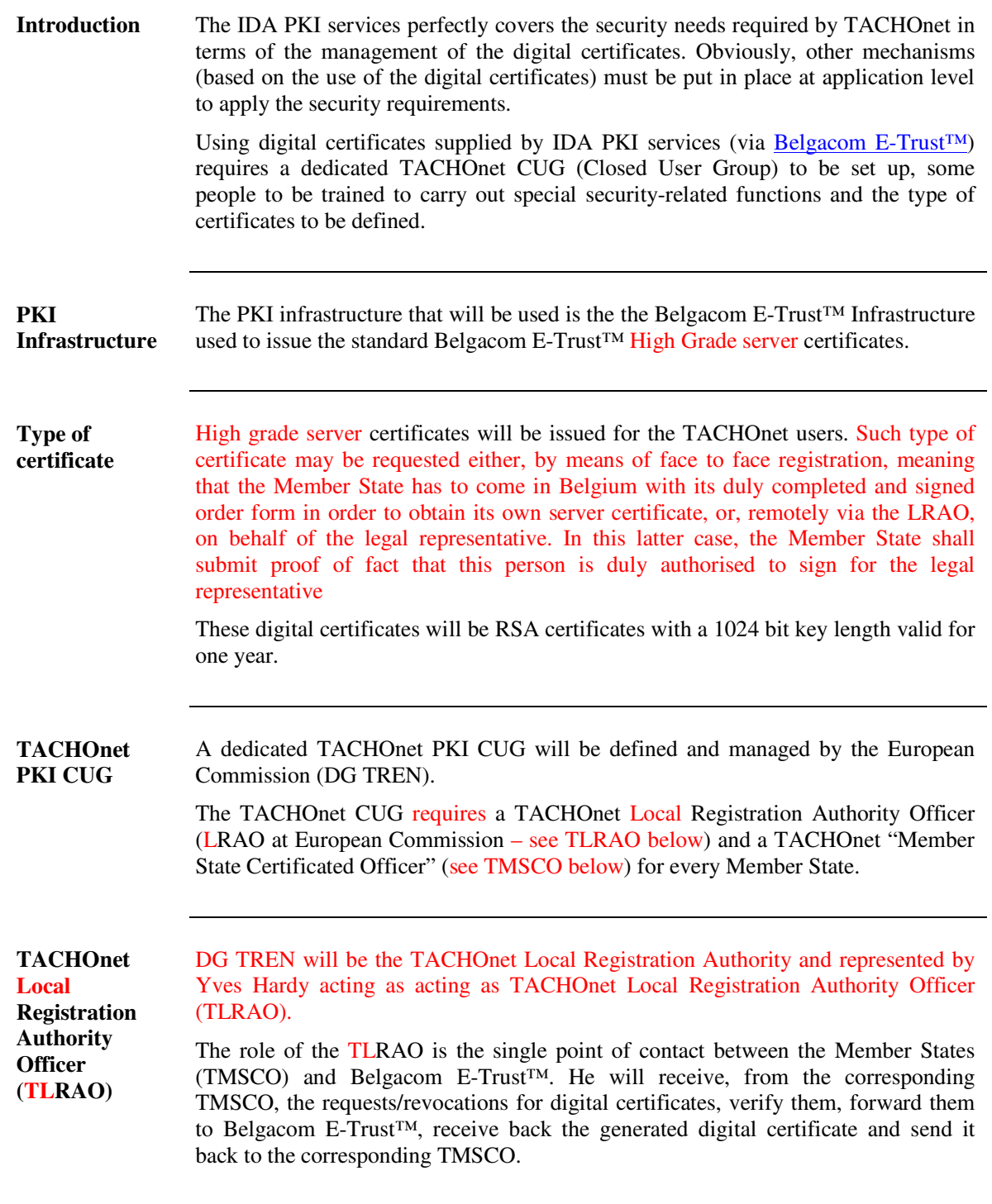

#### **PKI set-up for TACHOnet,** Continued

**TACHOnet "Member State Certificated Officer" (TMSCO)** Every Member State should designate a local (National) administrator in charge of requesting, installing and managing the server certificate at National level. The role of the TMSCO is the single point of contact between a Member State and the TACHOnet LRAO. He will send his requests for digital certificates (see "How can a Member State apply for a digital certificate?" for more details) on a floppy disk by post to the TACHOnet LRAO. He will receive back (via floppy disk) the

requested digital certificate for installation.

**PKI needs for TACHOnet**

Every TACHOnet user will be assigned a digital certificate to guarantee confidentiality and authentication when exchanging messages. The table below describes the different types of TACHOnet users and their corresponding type of certificate:

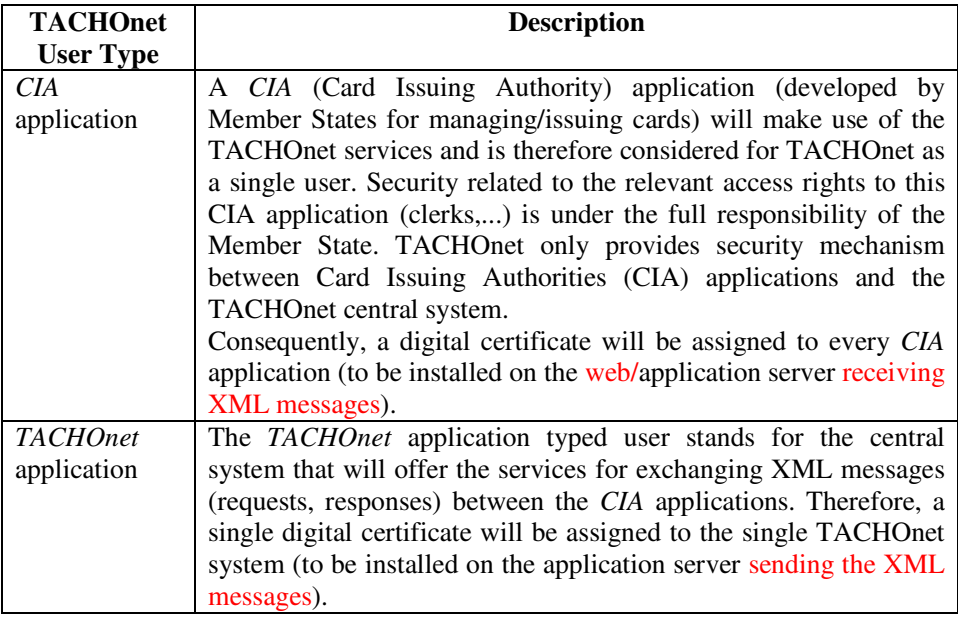

## **How can a Member State apply for a digital certificate?**

**Introduction** The procedure for requesting a digital certificate is described below. This procedure is the same for the renewal of the certificates (every year after expiration). In case of renewal, the CA reminds him, before the expiry date, that he will have to issue that renewal request. **Prerequisites** Prior to applying for a digital server certificate, every Member State must set up a web server (the one that will receive TACHOnet XML messages) at their local (National) site. Belgacom E-Trust (also known as Certificate Authority – CA) delivers server certificates for any server compatible with the **X509 v3** standard digital certificates and that are able to make a PKCS # 10 (PEM encoded) electronic certificate request. This covers most of the recent web servers available nowadays. The web server must then be compatible with the **X509 v3** protocol that enables secure end-to-end electronic data exchange. The web server should also have a DNS domain name registered in its configuration file. During the generation of the certificate request, you will be prompted to enter some specific information about your server. This information is very important since it will be the one that will be certified by Belgacom E-Trust CA. The most important part to enter correctly is the name of your server (CN). **It MUST correspond to the registered Web site server name you will protect**. Indeed, if the real server name does not match the name in the certificate, you will never be able to start your SSL Web Server sessions. In the framework of the TACHOnet project, it has been decided that the full DNS domain name should be registered as follows on the web server of every Member State: **TCN.<Country\_Code>.EU-ADMIN.NET** <Country\_Code> is composed of two characters of your country (i.e. Belgium: **BE**, Netherlands: **NL**, …). **Stakeholders** The following stakeholders will intervene in the workflow for requesting a digital certificate:

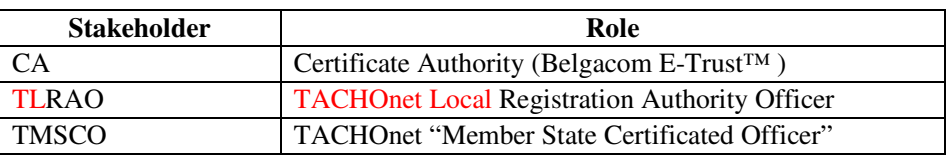

#### **How can a Member State apply for a digital certificate?, Continued**

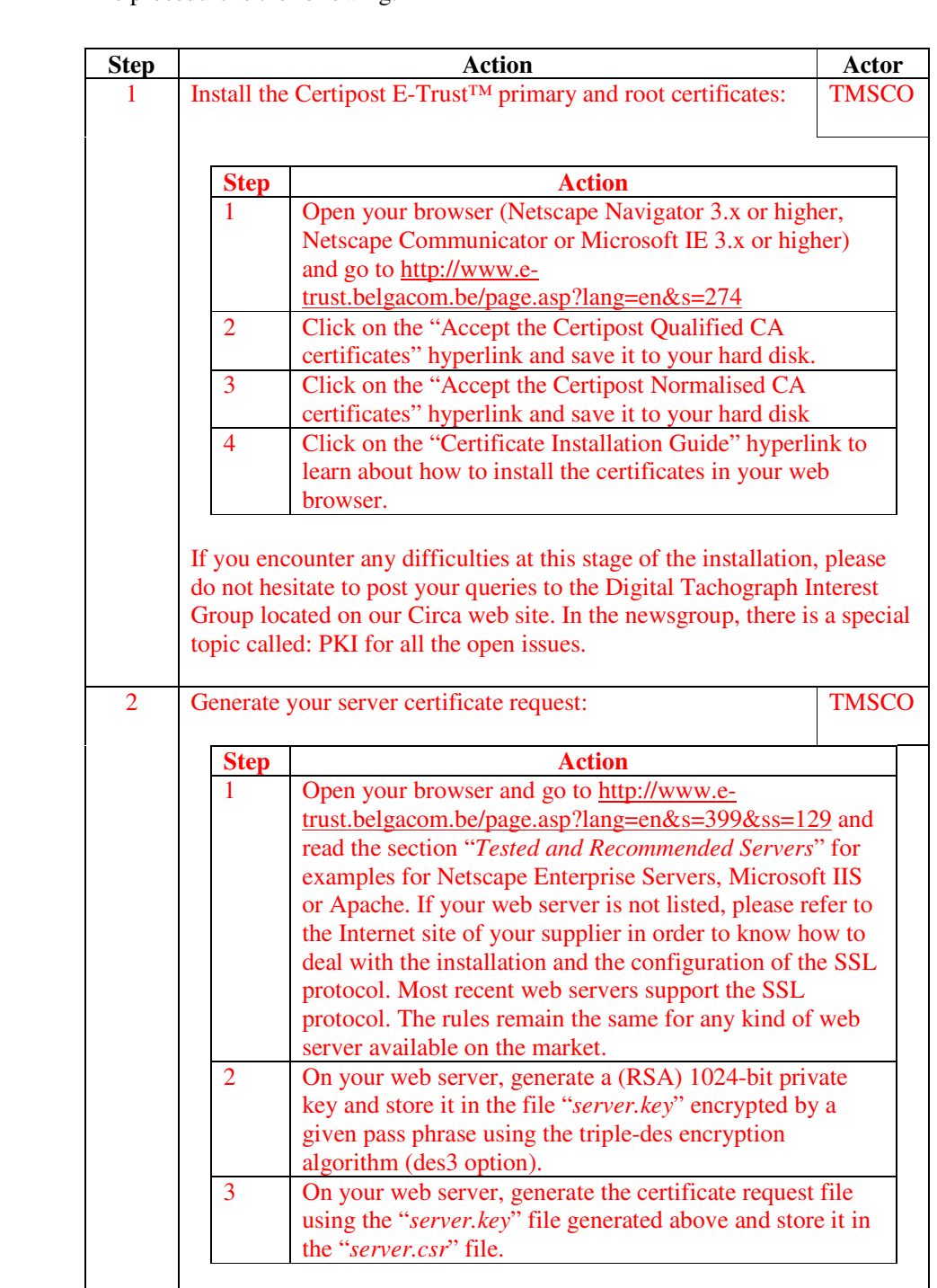

**Procedure** The procedure is the following:

#### **How can a Member State apply for a digital certificate?, Continued**

**Procedure** (continued)

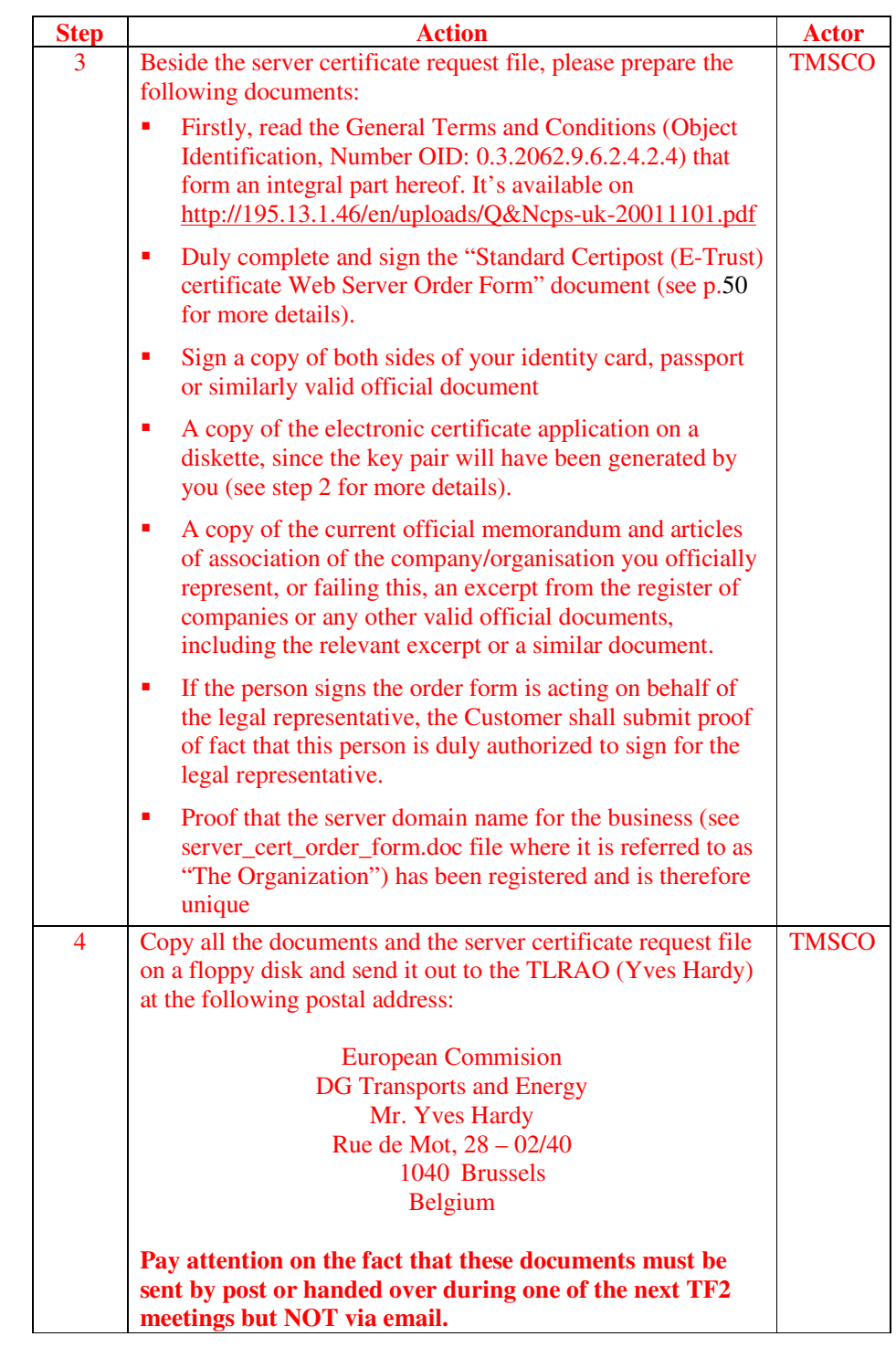

#### **How can a Member State apply for a digital certificate?, Continued**

**Procedure** (continued)

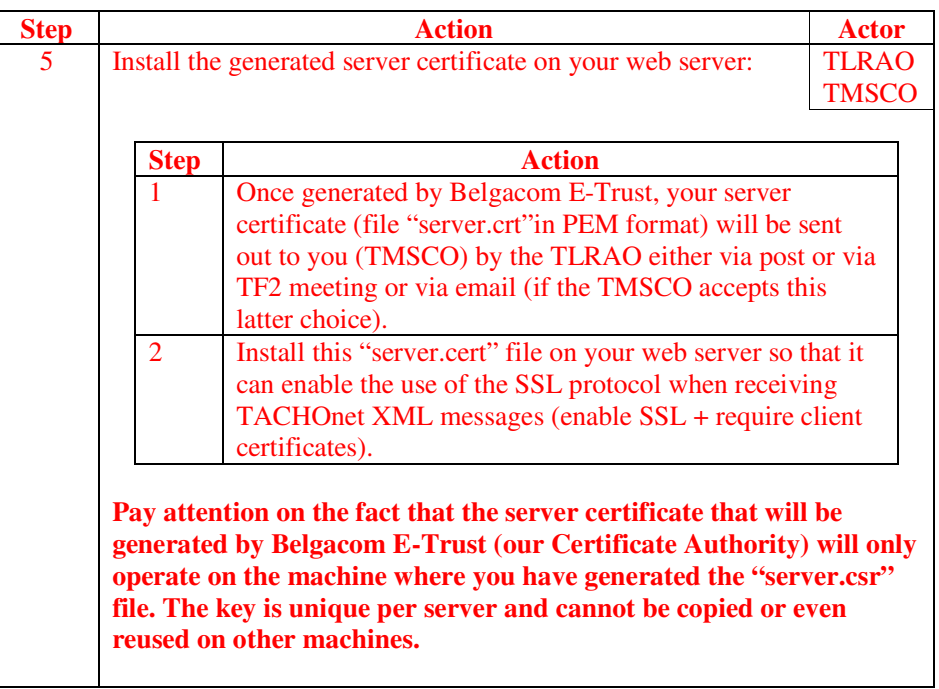

# **How can a Member State revoke a digital certificate?**

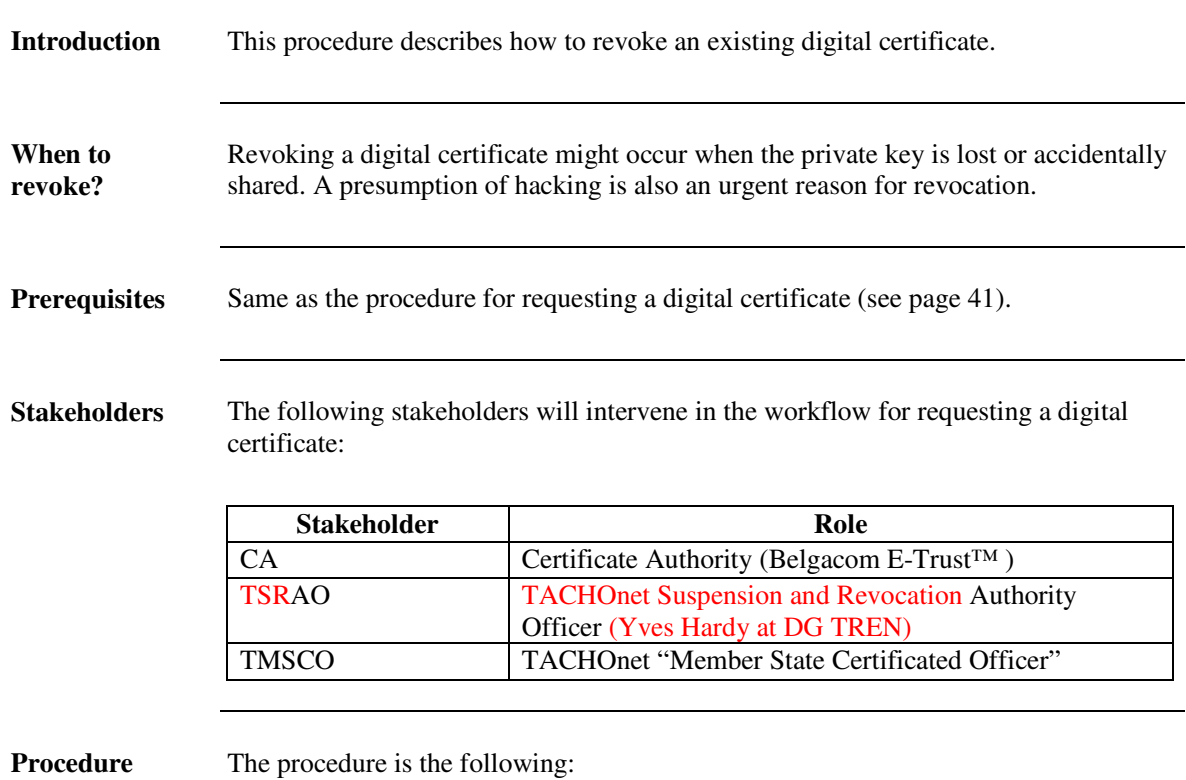

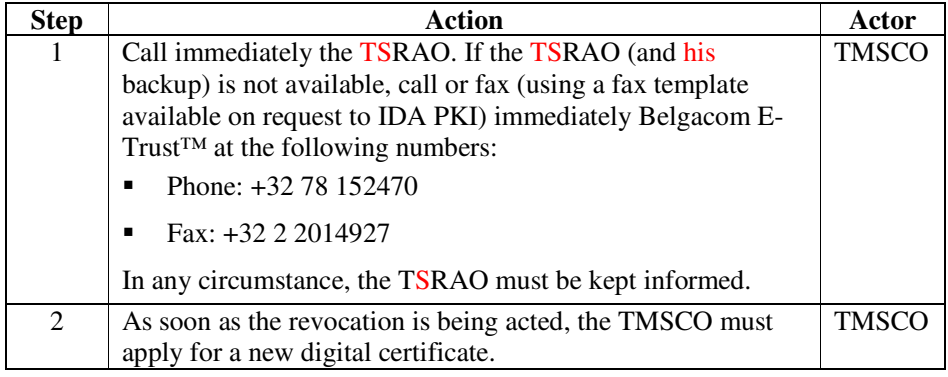

TACHOnet?

# **Chapter 3 - Using HTTPS**

#### **Overview**

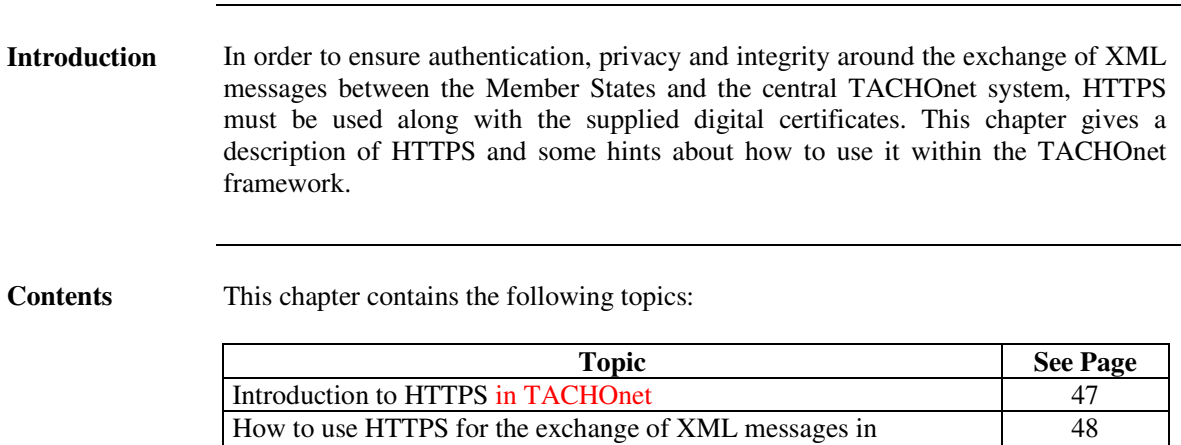

# **Introduction to HTTPS in TACHOnet**

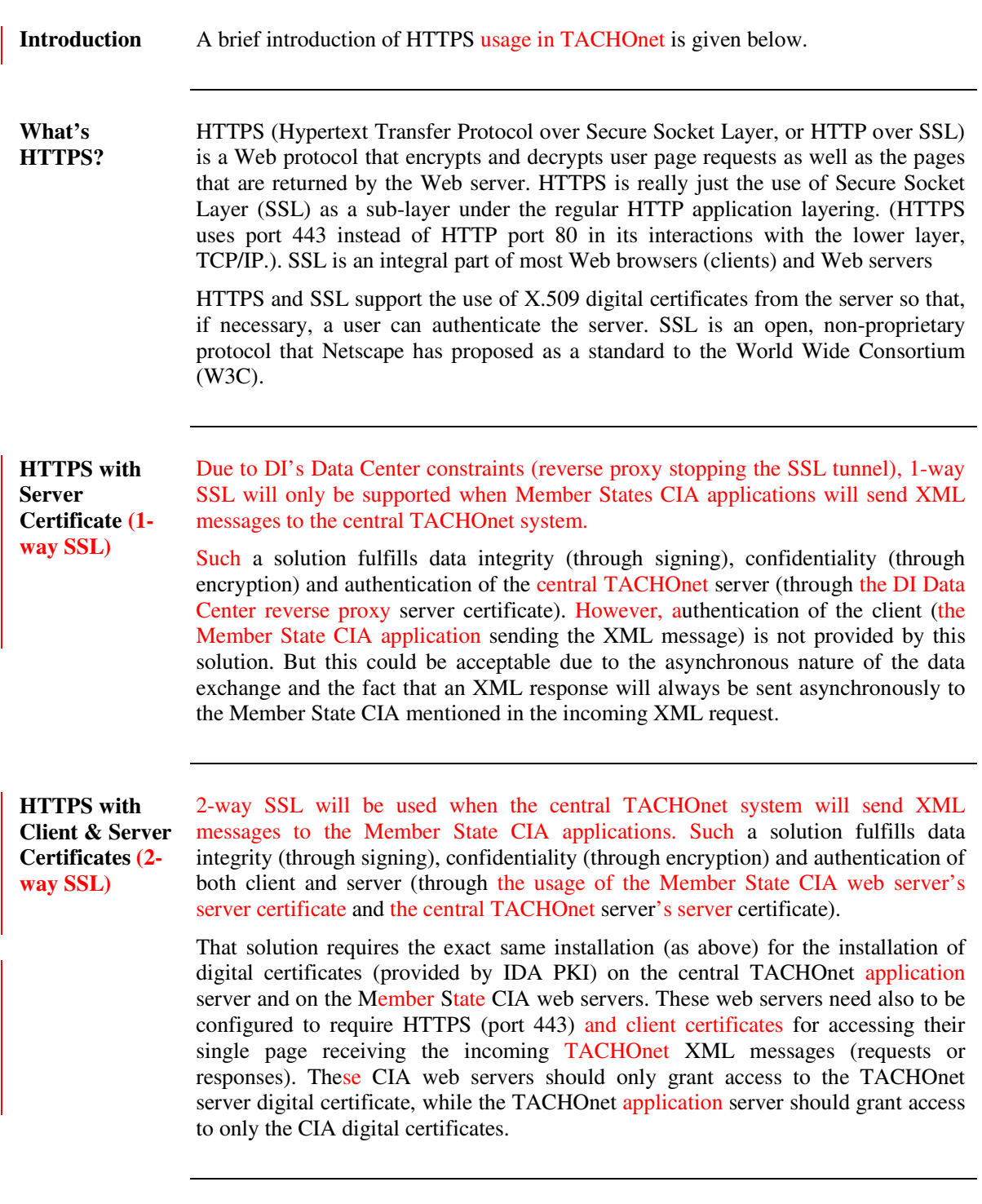

### **How to use HTTPS for the exchange of XML messages in TACHOnet?**

**Introduction** As described in the "TACHOnet XML Messaging Reference Guide", different XML messages (requests and responses) will be exchanged between CIA applications and the central TACHOnet system. HTTPS has been proposed to guarantee data integrity, confidentiality and authentication for the exchange of these XML messages.

**HTTPS and Incoming of XML messages** In TACHOnet, as XML messages are sent via HTTPS, the first recipient of any sent XML message is always the web server of the target recipient (either the central TACHOnet web server or a MS CIA web server). Once received at application level, the XML message is in clear (setting up the SSL session is carried out behind the scenes). Each TACHOnet stakeholder (the central TACHOnet system and every MS CIA application) should supply a single address (url to a single page on the web server) for receiving XML messages (requests or responses).

> The following steps must be followed in order to set up correctly HTTPS on the web servers:

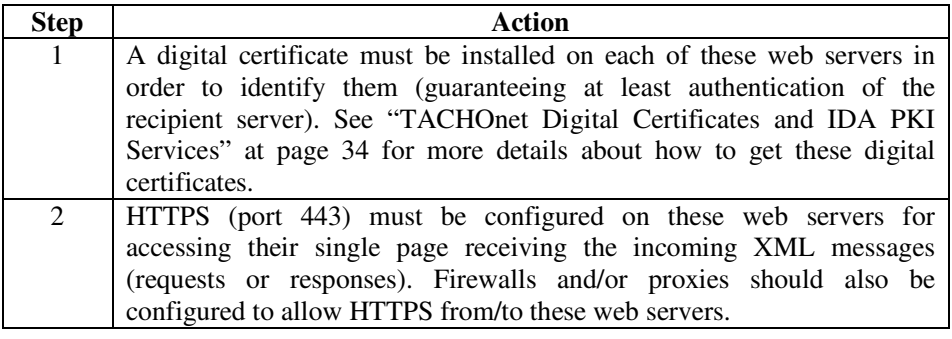

**HTTPS and Sending of XML messages** Once HTTPS configured on the web servers (for receiving incoming XML messages via HTTPS), the sending of XML messages via HTTPS is actually straightforward at implementation level. Indeed, current development environments (Java, .NET,…) provides interfaces for sending XML message via HTTPS in less than 10 lines of code (opening the HTTPS url connection, sending the XML message, checking for the expected '202 Accepted'), hiding the HTTP and SSL intricacies.

The recipient's server certificate must be installed on the application servers sending the XML messages. In other words:

- The central TACHOnet server's digital certificate must be installed in a certificate store (for authentication) on every CIA application server.
- The different CIA web servers' digital certificates must be installed in a certificate store (for authentication) on the central TACHOnet application server.

# **Chapter 4 - Annexes**

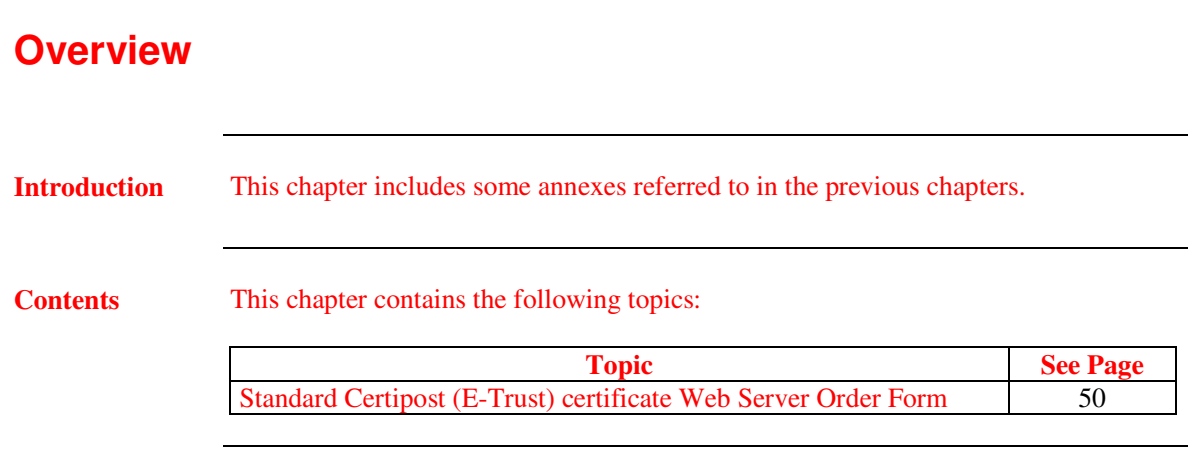

## **Standard Certipost (E-Trust) certificate Web Server Order Form**

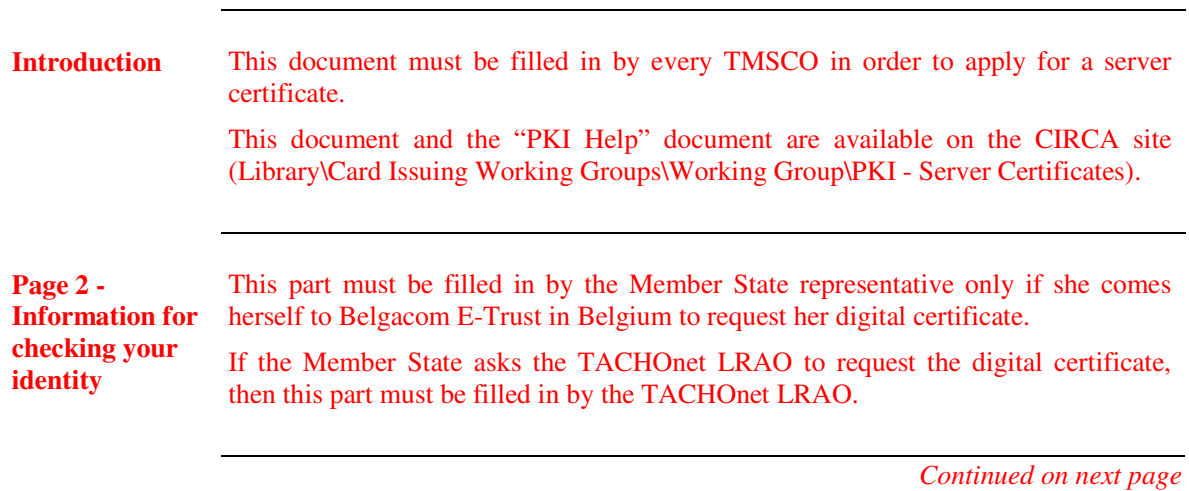

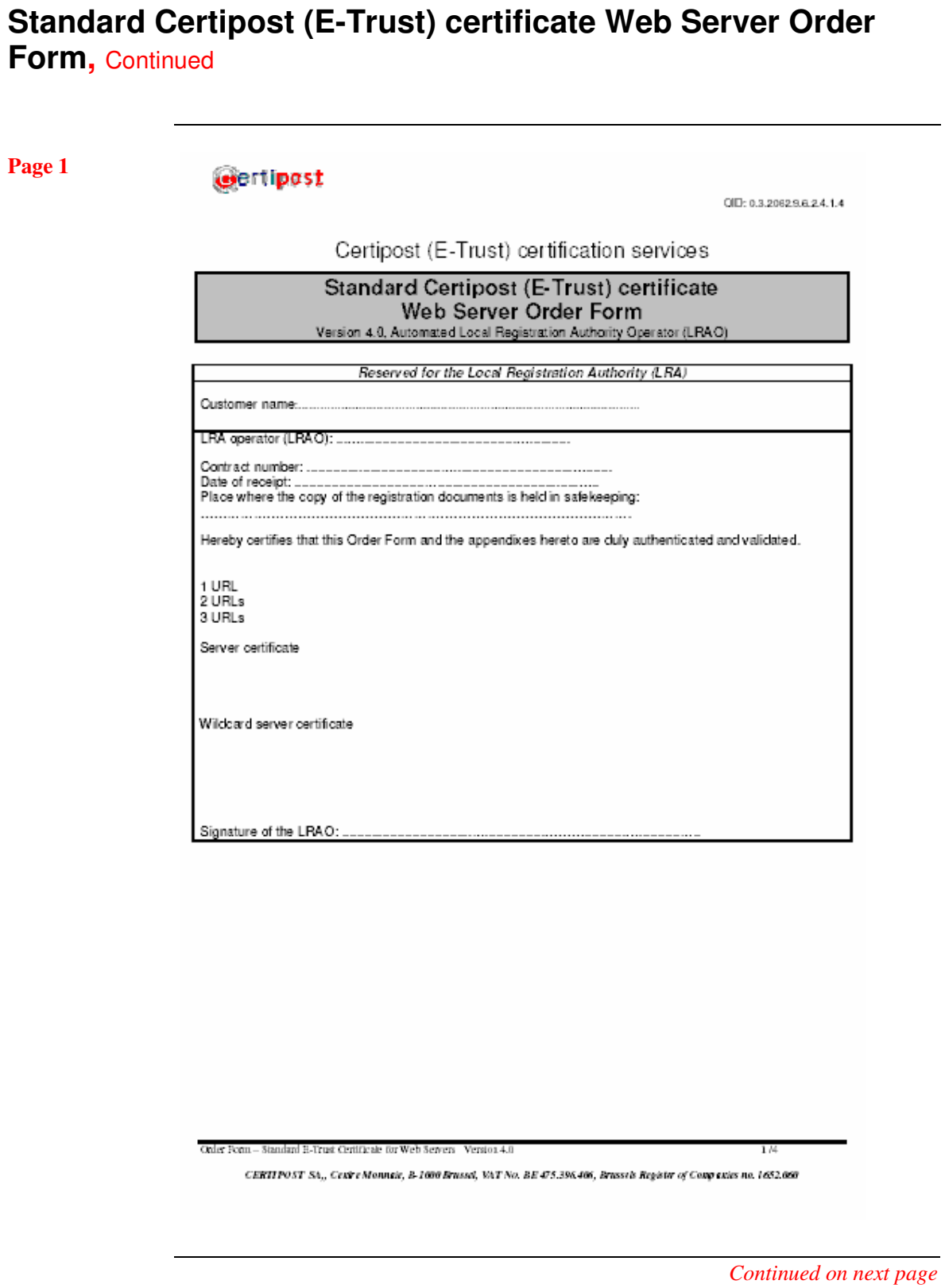

05-Jan-04 - Page 51

#### **Standard Certipost (E-Trust) certificate Web Server Order Form,** Continued

**Page 2**

#### **Gertipast**

OID: 0.3.2062.9.6.2.4.1.4

#### Data to be certified<sup>1</sup>

The data that follows shall form an integral part of your digital certificate. Some fields are optional, which<br>means that you are not obliged to have this data certified. Where this is the case, you do not have to fill in the fields concerned. The certificate will have the same probative value regardless of whether these optional fields are filled in.

The fields in italics are optional; the others are mandatory.

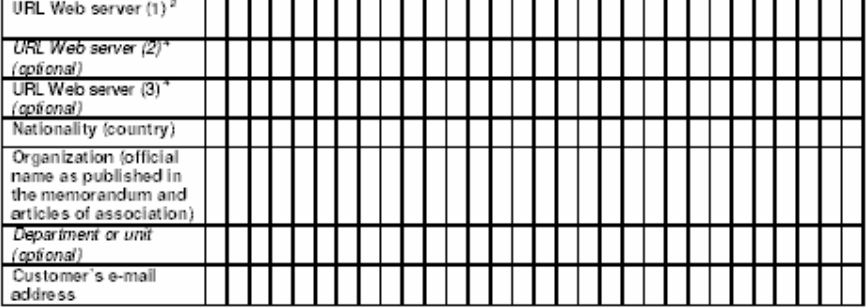

The content of the following fields must be an accurate reflection of the probative documents submitted. Certification shall not otherwise be provided.

#### Information for checking your identity<sup>3</sup>

This information will be used by Certipost to check your identity. This information shall not be placed in the<br>public domain and Certipost undertakes to treat it as confidential<sup>2</sup>.

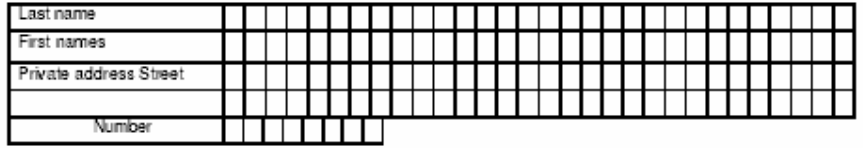

<sup>1</sup> Personal data communicated by the applicant to Centipost (Reigarom E-Trust)will be incorporated into thes held by Centrost S.A., Centre<br>Monume, B-1000 Brussels, and, as appropriate, in thes held by the LRA. This data

 $\frac{1}{2}$  The amount charged varies depending on whether it is a witchend orbitante and/or a multiple URL certificate and is indicated in the "Charges and Payment" section. Please exter a "#" If you are upplying for a wit

Order Form-Standard E-Trust Certificale for Web Servers Version 4.0

CERTIPOST SA<sub>11</sub>, Cextre Monneir, B-1600 Brussel, VAT No. BE 475.396.466, Brussels Register of Compexies no. 1652.060

#### **Standard Certipost (E-Trust) certificate Web Server Order Form,** Continued

**Page 3**

#### **Gertipast**

OID: 0.3.2062.9.6.2.4.1.4

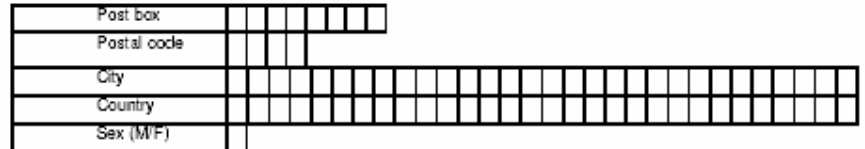

You will note that one field is for the Suspension/revocation password. This password will be used by Certipost (E-Trust) to authenticate your requests for suspension/revocation. A minimum of four characters is<br>required, but it is recommended that all eight boxes be used. Under no circumstances shall this<br>password be the s

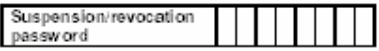

#### Information for checking your professional identity<sup>3</sup>

The following information will not appear on the certificate. It will be used by Certipost (E-Trust) to check<br>your professional identity. The "optional" fields do not need to be filled in.

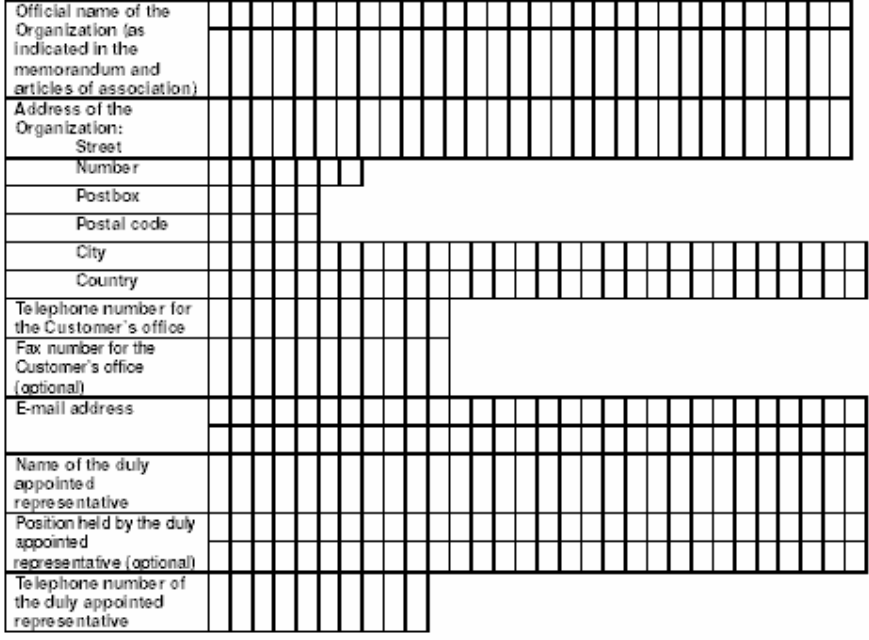

Order Form - Standard E-Trust Certificate for Web Seavers Version 4.0

CERTIPOST SA., Cestre Monneie, B-1606 Brussel, VAT No. BE-075.396.466, Brussels Register of Companies no. 1652.666

#### **Standard Certipost (E-Trust) certificate Web Server Order Form,** Continued

**Page 4**

**Gertipast** 

OID: 0.3.2062.9.6.2.4.1.4

#### Agreement and signature

I hereby confirm having cognizance of the General Terms and Conditions (OID: 0.3.2062.9.6.2.4.2.4)<br>for Certipost Qualified and Standard E-Trust Certificates, and in particular of my obligations<br>thereunder, and confirm my a

I likewise acknowledge that the authorized LRAs are required, by law, to ask for suspension or revocation of certificates they have issued should there be any indication that: they were issued on the basis of information t

I hereby confirm that the information given on this Order Form or appended hereto and provided to<br>the LRA, is true, accurate and complete.

Date: ......

Order Form - Standard E-Trust Certificate for Web Servers Version 4.0

CERTIPOST SA., Cexire Monneie, B. 1000 Brussel, VAT No. BE 475.396.406, Brussels Register of Companies no. 1652.060